# Morgallion

#### What does AnyRec do?

Morgallion's AnyRec is an automated reconciliation tool which will match any accounting data to any other accounting data that is contained in a CSV (comma separated value) file, the basic file for spreadsheet packages.

Then it gives you a report you can interact with and amend showing what matches what and what doesn't match at all.

It also provides a full audit trail.

AnyRec

Quick Guide

# Morgallion

#### **How AnyRec works**

#### What does AnyRec do?

Morgallion's AnyRec is an automated reconciliation tool which will match any accounting data to any other accounting data that is contained in a CSV (comma separated value) file, the basic file for spreadsheet packages.

Then it gives you a report you can interact with and amend showing what matches what and what doesn't match at all.

#### It also provides a full audit trail.

#### System requirements?

Microsoft Windows 10 and up. Apple, well, maybe later.

#### When you say accounting data?

Accounting data is any data containing date, reference, value, and amount in columns, organised at one entry per row on a CSV file. AnyRec doesn't need all of these columns; it can match upany or all of them, even just two columns of numbers, if that's what you want to do.

Most accounting packages will provide data in this format as will spreadsheets

#### What do I get from AnyRec?

A list of which data in one file match up with data in another, together with a list of items which don't match in an interactive report which can be edited to resolve differences, with filters, categorisations, sort commands and a full audit trail.

## Do I get a full bank rec in my firm's format all added up nice?

No.

AnyRec will give you all that you will need to do that yourself, and AnyRec will provide answers that you can sort and categorise as well as providing suggestions and identifying duplicates.

#### **Does AnyRec do double entry?**

AnyRec is double-entry compliant, so yes, it can handle two column debit and credit data. It can match these to other double columns or to single columns with positive and negative numbers

Does AnyRec do foreign exchange?

Not yet

Process summary – next slide

# Morgallion

#### **Summary overview**

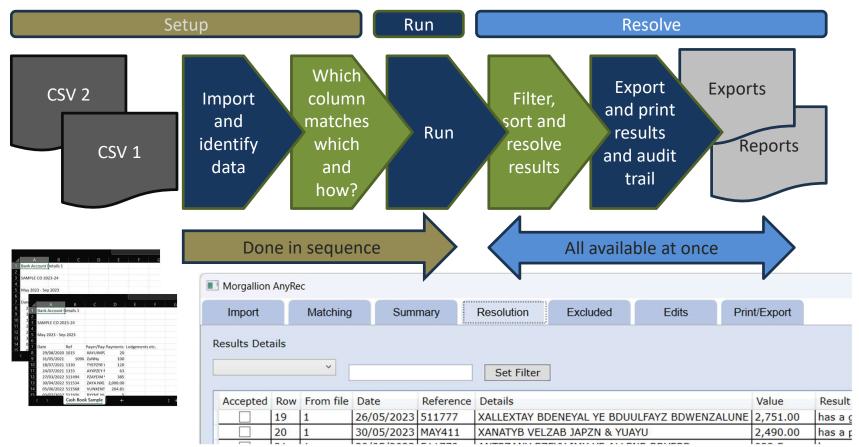

# Morgallion

### **CSV** Files

AnyRec works on CSV, or Comma Separated Value files. These are the basic files that Microsoft Excel uses, and nearly every accounting package exports to.

To use AnyRec you must have all data saved in that format, and ideally the CSV UTF-8 (Comma delimited) version available as part of the "Save As" routine in your Excel spreadsheet.

If you attempt to load an Excel workbook ( with an .xls, ,xlsx extension) AnyRec will reject it.

| AutoSave Off                                                           | ]] 🦒 » Cash       | م                            | Jonathan Mills  | ₩ \$    | Ľ,       | - 0                         | ×    |
|------------------------------------------------------------------------|-------------------|------------------------------|-----------------|---------|----------|-----------------------------|------|
| File <u>Home</u> Insert                                                | Page Layout Forr  | nulas Data                   | Review Vie      | w Help  | P        | Comments                    | Ê ▼  |
| Clipboard Font Alig                                                    | Inment Number     | ₩ Format as<br>₩ Cell Styles |                 | Cells   | Editing  | Analyze<br>Data<br>Analysis | ~    |
| A1                                                                     | ✓ : X ✓ .         | <i>f</i> x Bank Ac           | count Details 1 |         |          |                             | ^    |
| A B<br>Save As                                                         | C D               | E                            | F G             | H       | ×        | J                           | Î    |
| $\leftarrow \rightarrow \checkmark \uparrow$ $\bigcirc$ « Users > JP M | ills > OneDrive > | ~                            | C Search Or     | neDrive | م        |                             |      |
| Organize 🔻 New folder                                                  |                   |                              |                 | 8       | - 🕐      |                             |      |
| July 2023 Name                                                         |                   | Status                       | Date modified   | Тур     | e        |                             |      |
| PriorYearClients Documents                                             | 5                 |                              | 26/07/2023 14:5 | 50 File | e folder |                             |      |
| 🛅 Help Files 📃 Pictures                                                |                   | •                            | 25/11/2021 16:2 | 26 File | folder   |                             |      |
| Transcribed                                                            | l Files           | •                            | 22/03/2023 15:3 | 34 File | e folder |                             |      |
| 🖌 💻 This PC 👘 Personal Va                                              | ult               | ۲                            | 12/08/2023 13:5 | 58 Sho  | ortcut   |                             | _    |
| > 造 Local Disk (C:)                                                    |                   |                              |                 |         |          |                             |      |
| File name: Book1                                                       |                   |                              |                 |         | ~        |                             |      |
| Save as type: CSV UTF-8 (Comma del                                     | nited)            |                              |                 |         | ~        |                             | 100% |
|                                                                        |                   |                              |                 |         |          |                             | 100% |
| Hide Folders                                                           |                   | 1                            | Tools 🔻 Sav     | e       | Cancel   | 8                           |      |

# Morgallion

#### Import Tab

The first tab that you will see in front of you is the import tab. This tab allows you to select the comma separated value (CSV) files you are going to reconcile. Press Load to open the dialogue box which will allow you to choose the first file.

When you have selected a file, a preview of t first 50 lines in it will appear in the box below load button. Select a column by pressing it anywhere with your mouse.

This box enables you to identify which lines are dates, references, values or details. AnyRec works by treating each of the categories differently. It expects values and references In one file to be identical with the the other file, whereas dates are ranked by t proximity to each other and don't have to be identical. Details are not matched but compa by fuzzy logic.

Select all that apply....

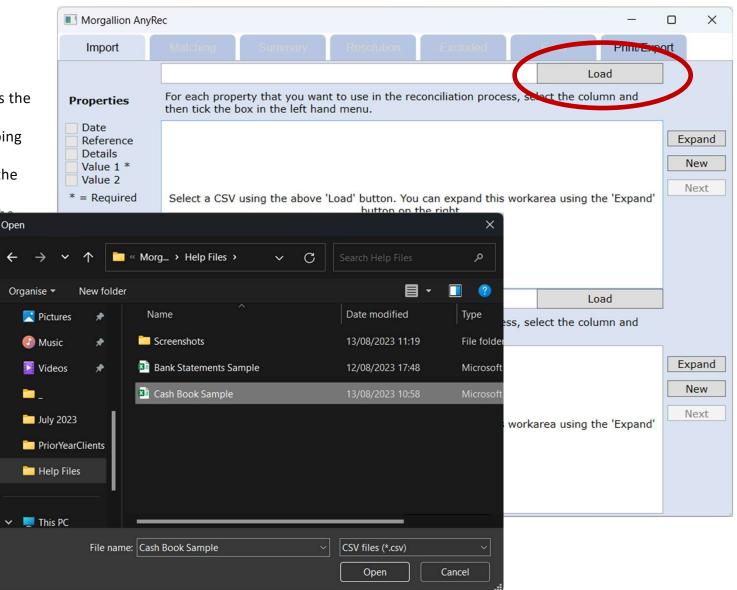

# Morgallion

### Import Tab

The first tab that you will see in front of you is the import tab. This tab allows you to select the comma separated value (CSV) files you are going to reconcile. The Load tabs open the dialogue boxes which will allow you to choole the first file.

When you have selected a file, a preview of the first 50 lines in it will appear in the box below the load button. Select a column by pressing it anywhere with your mouse. Then check the box which applies.

This box enables you to identify which lines are dates, references, values or details. AnyRec works by treating each of these categories differently. It expects values and references In one file to be identical with those in the other file, whereas dates are ranked by their proximity to each other and don't have to be identical. Details are not matched but compared by fuzzy logic.

| Morgallio                                                                      | n AnyRe | ec                               |                                    |        |                                |                             |           |         |         | —         |      | ×                     |
|--------------------------------------------------------------------------------|---------|----------------------------------|------------------------------------|--------|--------------------------------|-----------------------------|-----------|---------|---------|-----------|------|-----------------------|
| Import                                                                         |         | Matching                         | Summary                            |        | Resolution                     | Excluded                    |           |         |         | Print/Ex  | port |                       |
|                                                                                |         | C:\Users\JP M                    | ills\Documents                     | s\Acco | ountsToolBox\M                 | orgallion Limited           | d\Help    |         | Lo      | ad        |      |                       |
| Properties                                                                     | 5       |                                  | erty that you v<br>box in the left |        |                                | conciliation proc           | ess, sele | ct the  | e colui | mn and    |      |                       |
| Date<br>Reference                                                              | e       | Bank Account                     | Details 1                          |        |                                |                             |           |         |         |           |      | Expand                |
| Details                                                                        | *       | SAMP E CO 20                     | 023-24                             |        |                                |                             |           | _       |         |           |      | New                   |
| Value 2 * = Require                                                            | ed      | May 2023 - Se                    | ep 2023                            |        |                                |                             |           | +       |         |           |      | Next                  |
|                                                                                |         | Date                             | Ref                                | _      | Payer/Payee                    |                             | Paymen    | ts Lo   | dgem    | ents etc. |      |                       |
|                                                                                |         | 29/08/2020<br>31/05/2021         | 101                                |        | ZUNNy                          | AYALUNE ZEX'Z               | 20        | _       |         |           |      |                       |
|                                                                                |         | 18/07/2021                       | 133                                |        | TYEPZYB YUXI                   | PZAYZ                       | 120       | -       |         |           |      |                       |
|                                                                                |         | <                                | 13                                 |        | 1                              |                             |           |         |         | >         |      |                       |
|                                                                                |         |                                  | VV                                 |        |                                |                             |           |         | Lo      | ad        |      |                       |
| Properties                                                                     | 5       | For each prop<br>then tick the b |                                    |        |                                | conciliation proc           | ess, sele | ect the | e colui | mn and    |      |                       |
| Date<br>Reference<br>Details<br>Value 1 <sup>3</sup><br>Value 2<br>* = Require | *       | Select a CSV                     | using the abo                      | ve 'Lo | ad' button. You<br>button on t | can expand thi<br>he right. | s workar  | ea us   | ing th  | e 'Expand |      | Expand<br>New<br>Next |
|                                                                                |         |                                  |                                    |        |                                |                             |           |         |         |           |      |                       |

Select all that apply....

# Morgallion

#### **Import Tab**

Select all that apply....

Only the value checkbox is required. All others are optional. If references aren't expected to match, for example, you need not include them. Similarly, dates are not necessary, as desirable as they are for bank reconciliations, AnyRec does not need them to function.

Select the second file by pressing the other load button. As before, a dialog box will appear enabling you to select a CSV file. Select the CSV file you want, and when the dialog box closes you will see a preview of the first 50 lines in the file appear in the box below the load button.

| Morgallion /                                                                    | nyRec                                             |                                                                                                    |                                                      |                  |                              |                | _                                     |      | ×     |  |  |
|---------------------------------------------------------------------------------|---------------------------------------------------|----------------------------------------------------------------------------------------------------|------------------------------------------------------|------------------|------------------------------|----------------|---------------------------------------|------|-------|--|--|
| Import                                                                          | Matching Sun                                      | mary                                                                                                    | Resolution                                           | Excluded         | Ed                           | ils            | Print/Ex                              | port |       |  |  |
|                                                                                 | C:\Users\JP Mills\Docu                            | ments\Ac                                                                                                    | countsToolBox\Mc                                     | orgallion Limite | d\Help                       | Lo             | ad                                    |      |       |  |  |
| Properties                                                                      | For each property that<br>then tick the box in th |                                                                                                    |                                                      | onciliation proc | ess, select                  | the colu       | mn and                                |      |       |  |  |
| <ul> <li>Date</li> <li>Reference</li> <li>Details</li> <li>Value 1 *</li> </ul> | Bank Account Details :<br>SAMPLE CO 2023-24       |                                                                                                    |                                                      |                  |                              |                | · · · · · · · · · · · · · · · · · · · | E    | xpand |  |  |
| ✓ Value 1<br>✓ Value 2<br>* = Required                                          | May2023 - Sep 2023                                |                                                                                                    |                                                      |                  |                              |                |                                       |      | Next  |  |  |
|                                                                                 | Date<br>29/08/2020<br>31/05/2021<br>18/07/2021    | Ref<br>1015<br>1096<br>1330                                                                                         | Payer/Payee<br>XAYUIMPZB XA<br>ZuNNy<br>TYEPZYB YUXP |                  | Payments<br>20<br>100<br>120 | Lodgem         | ents etc.                             |      |       |  |  |
|                                                                                 | <                                                 | 1                                                                                                    |                                                      |                  |                              | Lo<br>the celu |                                       |      |       |  |  |
| Properties                                                                      | For each property that<br>then tick the box in th |                                                                                                    |                                                      | onclination proc | ess, select                  | the colu       | mn and                                | _    |       |  |  |
| Date<br>Reference<br>Details<br>Value 1 *<br>Value 2<br>* = Required            | Select a CSV using th                             | Select a CSV using the above 'Load' button. You can expand this workarea using the 'Expand'<br>button on the right. |                                                      |                  |                              |                |                                       |      |       |  |  |

# Morgallion

### **Import Tab**

Follow the same process with the second CSV file as you did with the first.

If you have selected date reference or details for the first file, you must also select the same for the second.

Value 1 must always be selected for both.

Value 2 may be selected for either or both, whether or not it has been selected for the other.

AnyRec is capable of comparing single columns to double columns, double columns to double columns or double columns to single columns as well as single columns to single columns.

When the selections match up you can proceed by pressing either of the Next buttons

| I Morgallion AnyR      | ec                                  |          |             |           |                    |         |                      |       |           | —          | (    | ) X    |
|------------------------|-------------------------------------|----------|-------------|-----------|--------------------|---------|----------------------|-------|-----------|------------|------|--------|
| Import                 | Matching                            |          | nary        |           | ion Exclu          |         |                      |       | its       | Print/Ex   | xpor | t      |
|                        | C:\Users\JP Mills                   | s\Docun  | nents\Acc   | ountsTool | Box\Morgallion     | Limite  | d\Help               |       | Loa       | d          |      |        |
| Properties             | For each proper<br>then tick the bo |          |             |           | the reconciliation | on proc | ess, se              | elect | the colun | nn and     |      |        |
| V Date                 | Bank Account De                     | etails 1 |             |           |                    |         |                      |       |           |            | ^ _  |        |
| Reference              |                                     |          |             |           |                    |         |                      |       |           |            | l    | Expand |
| ✓ Details ✓ Value 1 *  | SAMPLE CO 202                       | 3-24     |             |           |                    |         |                      |       |           |            |      | New    |
| Value 2                |                                     |          |             |           |                    |         |                      |       |           |            | 1    |        |
| * = Required           | May 2023 - Sep                      | 2023     |             |           |                    |         |                      |       |           |            | l    | Next   |
| 1                      | Data                                |          | Def         | Davies/D- |                    |         | Dever                |       | Ladaarse  | a bar a ba |      |        |
|                        | Date<br>29/08/2020                  |          | Ref<br>1015 | Payer/Pa  | PZB XAYALUNE       | 75217   |                      | ents  | Lodgeme   | nts etc.   |      |        |
|                        | 31/05/2021                          |          | 1015        | ZuNNy     | ZD XATALUNE        | ZEXZ    | 100                  | -     |           |            |      |        |
|                        | 18/07/2021                          |          | 1330        |           | 3 YUXPZAYZ         |         | 120                  | -     |           |            |      |        |
|                        | 4                                   |          | 1550        | 11121212  | TOXIZATZ           |         | 120                  | -     |           |            | ×.   |        |
|                        | C:\Users\JP Mills                   | s\Docun  | nents\Acc   | ountsTool | Box\Morgallion     | Limite  | d\ <mark>Help</mark> |       | Loa       | d          |      |        |
| Properties             | For each proper<br>then tick the bo |          |             |           | the reconciliation | on proc | ess, se              | elect | the colun | nn and     |      |        |
| ✓ Date                 | g (P) / Historical                  | I (H) An | nount       | Currency  | Credit / Debit     | Date    |                      | Tran  | saction d | etails     | ^ _  |        |
| ✓ Reference            |                                     | 45       | 4814.13     | EUR       | Credit             | 02/06   | /2023                | AAI   | M/IMF/78  | 94         |      | Expand |
| ✓ Details              |                                     | 34       | 2000        | EUR       | Credit             | 02/06   | /2023                | LBD   | DYEENE    |            |      | New    |
| ✓ Value 1 *<br>Value 2 |                                     | 54       | .4          | EUR       | Credit             |         |                      |       | IMPZEEL   |            |      |        |
|                        |                                     |          |             | EUR       | Credit             |         |                      |       | EW IMTY   |            | l    | Next   |
| * = Required           |                                     |          |             | EUR       | Debit              |         |                      |       | BALANCE   |            |      |        |
|                        | ļ                                   |          |             | EUR       | Debit              |         |                      |       | ATY IMAL  |            |      |        |
|                        | ļ                                   |          |             | EUR       | Debit              |         |                      | _     | ZN XANAT  |            |      |        |
|                        |                                     |          |             | EUR       | Debit              |         |                      |       | EYE XANA  |            |      |        |
|                        |                                     | -4       | 4170        | EUR       | Debit              | 02/06   | /2023                | VEL   | ZA XANAT  |            | ~    |        |
|                        | <                                   |          |             |           |                    |         |                      |       |           | >          |      |        |

# Morgallion

#### **Import** Tab

Follow the same process with the second CSV file as you did with the first.

If you have selected date reference or details for the first file, you must also select the same for the second.

Value 1 must always be selected for both.

Value 2 may be selected for either or both, whether or not it has been selected for the other.

AnyRec is capable of comparing single columns to double columns, double columns to double columns or double columns to single columns as well as single columns to single columns.

When the selections match up you can proceed by pressing either of the Next buttons

| Morgallion Any           | Rec                                 |            |        |                              |          |             |            |         | —            | C    |       |
|--------------------------|-------------------------------------|------------|--------|------------------------------|----------|-------------|------------|---------|--------------|------|-------|
| Import                   | Matching                            |            | y      | Resolution                   | Ex       | cluded      | E          |         | Print/E      | xpor | t     |
|                          | C:\Users\JP Mill                    | s\Documer  | ts\Ace | countsToolBox\Mc             | orgallic | on Limited  | \Help      |         | Load         |      |       |
| Properties               | For each proper<br>then tick the bo |            |        | to use in the rec<br>d menu. | oncilia  | tion proce  | ess, selec | t the c | olumn and    |      |       |
| / Date                   | Bank Account D                      | etails 1   |        |                              |          |             |            |         |              | ^ -  |       |
| Reference                |                                     |            |        |                              |          |             |            |         |              |      | Expan |
| / Details<br>/ Value 1 * | SAMPLE CO 202                       | 23-24      |        |                              |          |             |            |         |              | Г    | New   |
| Value 2                  |                                     |            |        |                              |          |             |            |         |              |      |       |
| <pre>k = Required</pre>  | May 2023 - Sep                      | 2023       |        |                              |          |             |            |         |              |      | Next  |
| - Required               |                                     |            |        |                              |          |             |            |         |              |      |       |
|                          | Date                                | Re         |        | Payer/Payee                  |          |             |            | Lodg    | ements etc.  |      |       |
|                          | 29/08/2020                          | 10         |        | XAYUIMPZB XA                 | YALUN    |             |            | _       |              |      |       |
|                          | 31/05/2021                          | 10         |        | ZuNNy                        |          |             | 100        |         |              |      |       |
|                          | 18/07/2021                          | 13         | 30     | TYEPZYB YUXP                 | ZAYZ     |             | 120        |         |              | ~    |       |
|                          | <                                   |            |        |                              |          |             |            |         | >            | _    |       |
|                          | C:\Users\JP Mill                    | s\Documer  | ts\Ace | countsToolBox\Mc             | orgallic | on Limited  | \Help      |         | Load         |      |       |
| Properties               | For each proper<br>then tick the bo |            |        | to use in the rec<br>d menu. | oncilia  | ition proce | ess, selec | t the c | olumn and    |      |       |
| Date                     | Account / IBAN                      |            | Pend   | ling (P) / Historic          | al (H)   | Amount      | Curre      | ncy Cr  | edit / Debit | ^ _  |       |
| Reference                | IE03AIBK933XX                       | XXXXXXXX   |        |                              |          | 454814.1    | 3 EUR      | Cr      | edit         |      | Expan |
| Details                  | IE03AIBK933XX                       | XXXXXXXX   | H      |                              |          | 342000      | EUR        | Cr      | edit         | Γ    | New   |
| Value 1 *<br>Value 2     | IE03AIBK933XX                       | (XXXXXXXX) | H      |                              |          | 54.4        | EUR        | Cr      | edit         |      | nen   |
|                          | IE03AIBK933XX                       | (XXXXXXXX) | H      |                              |          | 1000        | EUR        | Cr      | edit         |      | Next  |
|                          | IE03AIBK933XX                       | (XXXXXXXX) | Н      |                              |          | -20237.2    | 5 EUR      | De      | ebit         |      |       |
| * = Required             | TEODATRICODDIA                      | XXXXXXXX   | Н      |                              |          | -2490       | EUR        | De      | ebit         |      |       |
| * = Required             | IEU3AIBK933X7                       |            |        |                              |          | -44170      | EUR        | De      | ebit         |      |       |
| * = Required             | IE03AIBK933XX                       |            | Н      |                              |          | 44170       |            | _       | DIC          |      |       |
| * = Required             |                                     | (XXXXXXXX) |        |                              |          | -44170      | EUR        |         | ebit         |      |       |

# Morgallion

### **Matching Tab**

In the Matching tab, you are asked to select which value columns match which, and how you wish negative and positive numbers to be matched.

AnyRec will offer you a number of options. Because the system supports double entry, there may be up to four of these, and the system will allow you to compare positive numbers to their negative counterparts.

So, in this example payments are shown as positive in column A, from the cash book CSV file and as negatives in the single column C from the bank statement file.

When you press the "Run" button AnyRec reconciles the two files. If the files are very large this may take some time, but in general it will take less than one second. Since by very large, we mean files with several hundreds of thousands of lines, the system should be perfectly adequate for most applications.

| Morgallion AnyRec                                                                                                    |                                                                  |                                                                                 | - 0 X                  |
|----------------------------------------------------------------------------------------------------|------------------------------------------------------------------|---------------------------------------------------------------------------------|------------------------|
| Import Matching Summa                                                                                                    | y Resolution Exc                                                 | luded Edits                                                                     | Print/Export           |
| See here the values you picked to reconcile,<br>indicate below how you wish to match them<br>Select how you want to match the value<br>A->C Directly compare<br>A->C Directly compare<br>B->C Directly compare<br>B->C Directly compare<br>B->C Directly compare | please A B                                                       | C<br>Amount<br>454814.13<br>342000<br>54.4<br>1000<br>-20237.25                 | Back                   |
|                                                                                                    | 385<br>2,000.00<br>264.81<br>5<br>123<br>147.6<br>40<br>2,751.00 | -1000<br>-342000<br>1617.5<br>7668.65<br>-41.88<br>-20.28<br>-38500<br>-4835.62 | Run                    |
| File 1                                                                                                    | 2,490.00<br>922.5<br>4.305.00<br>File 2                          | -3800<br>-484423.26<br>-6055.25                                                 |                        |
| C:\Users\JP Mills\Documents\AccountsToo                                                                                                    | Box\Morgallion C:\Users                                          | s\JP Mills\Documents\Acco                                                       | untsToolBox\Morgallion |

# Morgallion

### Summary tab

The Summary tab shows a control summary of the results, but not the details, which are shown on the Resolution tab. This tab shows you how successful your reconciliation has been. It may be that there are fewer matches than you expected, in which case you should go back and review the original files and your choices..

The Summary tab also reconciles the number of lines of data in the original files, to the number of lines that you will find on the resolution tab. This is a validation system which helps ensure that you have provided the right data for the process and gives you control totals to ensure proper input and results. Since AnyRec shows both matching entries on a single line, a perfectly matching pair of files would have exactly half the number of the total number of lines of data on the original two files.

| Import         | Matching    | Suprimary   | Resolution          | Excluded | 1           | Edits     | Print/Export |   |                 |
|----------------|-------------|-------------|---------------------|----------|-------------|-----------|--------------|---|-----------------|
| esults Summary | : Automated | Reconcili   | ation Line Control  | 1        |             | 1         |              |   | File 1          |
|                |             | Lines       |                     | File 1   | File 2      | Results   | Queries File |   |                 |
| R              | esolution   | Queries     |                     | 13       | 1           |           | 14           | + |                 |
|                | Back        | Good Ma     | tches               | 313      | 313         | 313       |              | = | C:\Users JP Mil |
|                | Dack        | Potential   | Matches             | 11       | 11          | 11        |              | = |                 |
|                |             | No Match    |                     | 24       | 2           | 26        |              | + | 1               |
|                |             |             | ue No Matches       | 2        | 0           | 2         |              | + | File 2          |
|                |             |             |                     | 363      | 327         | 352       | 14           |   | C:\Users\JP Mil |
|                |             | Total line  | s per file          | 363      | 327         | 352       | 14           |   |                 |
|                |             | i otar mite | o per me            | 000      |             | 002       |              |   | File 1 - Cash B |
|                |             | GIGO Te     | St.                 |          |             |           |              |   | does not have   |
|                |             |             |                     |          | Training It |           | Output lines |   | does not have   |
|                |             | Results     |                     |          |             |           | 352          |   | value and refer |
|                |             | Queries I   | ile                 | 1        |             | -         | 14           |   | value and date  |
|                |             | File 1 line |                     |          | 363         |           |              |   | has a potential |
|                |             | File 2 line |                     |          | 327         |           |              |   | -               |
|                |             |             | ; good matches      |          |             | · · · · · | 313          |   | File 2 - Bank S |
|                |             |             | ; potential matches |          |             | -         | 11           |   | does not have   |
|                |             |             | ,,,                 |          | 690         |           | 690          |   |                 |
|                |             |             |                     |          |             |           |              |   | all items       |
|                |             |             |                     |          |             |           |              |   | all unmatched   |
|                |             |             |                     |          |             |           |              |   |                 |

# Morgallion

#### **Summary tab**

The Summary tab shows a control summary of the results, but not the details, which are shown on the Resolution tab. This tab shows you how successful your reconciliation has been. It may be that there are fewer matches than you expected, in which case you should go back and review the original files and your choices..

The Summary tab also reconciles the number of lines of data in the original files, to the number of lines that you will find on the resolution tab. This is a validation system which helps ensure that you have provided the right data for the process and gives you control totals to ensure proper input and results. Since AnyRec shows both matching entries on a single line, a perfectly matching pair of files would have exactly half the number of the total number of lines of data on the original two files.

| Import       | Matching      | Summa |          | Resolution         | Excluded | Ed          | its     | Print/Export |   |                |
|--------------|---------------|-------|----------|--------------------|----------|-------------|---------|--------------|---|----------------|
| esults Summa | ry; Automated |       |          | iation Line Contro |          | 1           |         | 1            |   | File 1         |
|              |               | Li    | nes      |                    | File 1   | File 2      | Results | Queries File |   |                |
|              | Resolution    | Q     | ueries   |                    | 13       | 1           |         | 14           | + |                |
|              | Back          | G     | ood Ma   | atches             | 313      | 313         | 313     |              | = | C:\Users\JP Mi |
|              | Duck          | Po    | tentia   | l Matches          | 11       | 11          | 11      |              | = |                |
|              |               | N     | o Mato   | hes                | 24       | 2           | 26      |              | + | File D         |
|              |               | Ze    | ero Va   | ue No Matches      | 2        | 0           | 2       | -            | + | File 2         |
|              |               | _     |          |                    | 363      | 327         | 352     | 14           |   | C:\Users\JP Mi |
|              |               | T     | tal lin  | es per file        | 363      | 327         | 352     | 14           |   |                |
|              |               |       |          |                    | 505      | 521         | 552     | 1.1          |   | Fig 1 - Cash E |
|              |               | G     | IGO Te   | est                |          |             |         |              |   | does not have  |
|              |               |       |          |                    |          | Input lines |         | Output lines |   | does not have  |
|              |               |       | esults   |                    |          |             |         | 352          |   | value and refe |
|              |               |       | ueries   |                    |          |             |         | 14           |   | value and date |
|              |               |       | le 1 lir |                    |          | 363         |         |              |   | has a potentia |
|              |               |       | le 2 lir |                    |          | 327         | ·       |              |   | File 2 Bank S  |
|              |               |       |          | k; good matches    | Lance I  |             |         | 313          |   |                |
|              |               | A     | dd bac   | k; potential matcl | hes      |             |         | 11           |   | does not have  |
|              |               |       |          |                    |          | 690         |         | 690          |   |                |
|              |               |       |          |                    |          |             |         |              |   | all items      |
|              |               |       |          |                    |          |             |         |              |   |                |
|              |               |       |          |                    |          |             |         |              |   | all unmatched  |
|              |               |       |          |                    |          |             |         |              |   |                |
|              |               |       |          |                    |          |             |         |              |   |                |
|              |               |       |          |                    |          |             |         |              |   |                |
|              |               |       |          |                    |          |             |         |              |   |                |
|              |               |       |          |                    |          |             |         |              |   |                |
|              |               |       |          |                    |          |             |         |              |   |                |
|              |               |       |          |                    |          |             |         |              |   |                |
|              |               |       |          |                    |          |             |         |              |   |                |
|              |               |       |          |                    |          |             |         |              |   |                |
|              |               |       |          |                    |          |             |         |              |   |                |
|              |               |       |          |                    |          |             |         |              |   |                |
|              |               |       |          |                    |          |             |         |              |   |                |
|              |               |       |          |                    |          |             |         |              |   |                |

# Morgallion

#### Summary tab

Pressing the "Run" button in the Matching tab will bring you to the Summary tab. Now all tabs are unlocked, so that if you need to validate your choices, or go back to the original import to see what you did, you may do so by pressing the relevant tab.

You can also proceed to resolution by just pressing the Resolution button.

| Import | Matching      | Su | mmary      | Resolution         | Excluded | Ed          | its      | Print/Export |     | )                 |
|--------|---------------|----|------------|--------------------|----------|-------------|----------|--------------|-----|-------------------|
| Summa  | ry; Automated |    |            | iation Line Contro | 1        |             |          |              |     | File 1            |
|        |               |    | Lines      |                    | File 1   | File 2      | a states | Queries File |     |                   |
|        | Resolution    |    | Queries    |                    | 13       | 1           |          | 14           | +   | 1                 |
|        | Back          |    | Good Ma    | atches             | 313      | 313         | 313      |              | =   | C:\Users\JP Mi    |
|        | Dack          |    |            | l Matches          | 11       | 11          | 11       |              | =   |                   |
|        |               |    | No Mato    | hes                | 24       | 2           | 26       |              | +   |                   |
|        |               |    | Zero Va    | ue No Matches      | 2        | 0           | 2        |              | +   | File 2            |
|        |               |    |            |                    | 363      | 327         | 352      | 14           |     | C:\Users\JP Mi    |
|        |               |    |            |                    |          |             |          |              |     | C. (03013 (51 14) |
|        |               |    | Total lin  | es per file        | 363      | 327         | 352      | 14           |     | 7                 |
|        |               |    |            |                    |          |             |          |              |     | File 1 - Cash B   |
|        |               |    | GIGO Te    | st                 |          |             |          |              |     | does not have     |
|        |               |    |            |                    | -        | Input lines |          | Output lines |     | does not have     |
|        |               |    | Results    |                    |          |             |          | 352          |     | value and refe    |
|        |               |    | Queries    | File               |          |             |          | 14           |     | value and date    |
|        |               |    | File 1 lin | ies                |          | 363         |          |              |     | has a potentia    |
|        |               |    | File 2 lin | es                 |          | 327         |          |              |     |                   |
|        |               |    | Add bac    | k; good matches    |          |             |          | 313          |     | File 2 - Bank S   |
|        |               |    | Add bac    | k; potential match | ies      |             |          | 11           |     | does not have     |
|        |               |    |            |                    |          | 690         |          | 690          |     |                   |
|        |               |    |            |                    |          |             |          |              | 17. |                   |
|        |               |    |            |                    |          |             |          |              |     | all items         |
|        |               |    |            |                    |          |             |          |              |     | all unmatched     |
|        |               |    |            |                    |          |             |          |              |     |                   |
|        |               |    |            |                    |          |             |          |              |     |                   |

# Morgallion

#### **Resolution tab**

The purpose of the resolution screen is to allow you to review and validate the results of the reconciliation. The resolution screen has two major components.

The first, larger box shows individual lines of the reconciliation, with the file 1 entries on the left, and their matching entry from file 2 on the right. If the width of the columns is such that you cannot see the whole press the expand button below the box which will show it as a full screen.

The second, smaller box on the right hand side show the summary of the results. On review, you accept the results of the reconciliation, either in detail, or in summary. in the left hand column of the details box you may tick individual matches to indicate your acceptance of them, or you may accept them by category in the results box on the right hand side of the screen, by clicking the accept button beside each category.

| Import   |          | Matching   | Sum           | nmary                                                                                                    | Resolution           | Excluded                                                                                                    | Edits                                                                                                    | Print/Export          |                                      |     |        |          |           |                        |          |   |
|----------|----------|------------|---------------|----------------------------------------------------------------------------------------------------|----------------------|----------------------------------------------------------------------------------------------------|----------------------------------------------------------------------------------------------------|-----------------------|--------------------------------------|-----|--------|----------|-----------|------------------------|----------|---|
| ults Det | ails     |            |               |                                                                                                    |                      |                                                                                                    |                                                                                                    |                       |                                      |     |        |          |           |                        |          |   |
|          |          | ~          |               |                                                                                                    |                      | -                                                                                                    |                                                                                                    |                       |                                      |     |        |          |           |                        |          |   |
|          |          |            |               |                                                                                                    | Set Filter           |                                                                                                    |                                                                                                    |                       |                                      |     |        |          |           |                        |          |   |
|          | Denne    | Error file | Data          | Ref                                                                                                    |                      |                                                                                                    |                                                                                                    | 101-0-                | Decel                                | ٦.  |        |          |           |                        |          |   |
| ccepted  | 10000000 | From file  | 10.5 S 10 C 2 |                                                                                                    | Details              |                                                                                                    |                                                                                                    | Value                 | Result                               |     | ile 1  |          |           |                        |          |   |
| <u> </u> | 19       |            | 26/2 ,2023    |                                                                                                    |                      |                                                                                                    | JULFAYZ BDWENZA                                                                                                    |                       | has a good match                     |     |        |          |           |                        |          |   |
| <u> </u> | 20       | 1          | 30/05/2023    |                                                                                                    |                      | ZAB JAPZN & YU                                                                                                    |                                                                                                    | 2,490.0               | has a potential ma                   |     | C:\Use | ers\JP M | ills\Docu | iments\Acco            | untsToo  | Л |
| <u> </u> | 21       |            | 30/05/2023    |                                                                                                    |                      | EYY IMX YE ALL                                                                                                    |                                                                                                    |                       | is a good match                      |     |        |          |           |                        |          |   |
|          | 2        | 1          | 30/05/2023    | -                                                                                                    |                      | YE ZENVUY AIN                                                                                                    |                                                                                                    | 4,305.00              | has a good match                     | F   | File 2 |          |           |                        |          |   |
|          | 23<br>24 | 1          | 02/06/2023    |                                                                                                    |                      |                                                                                                    | APEYTY LUNUTEZ                                                                                                    | 54.4                  | has a good match<br>has a good match | T T |        |          |           |                        |          | 1 |
| 4        |          | 1          |               |                                                                                                    |                      | AB YE NALANB U                                                                                                    |                                                                                                    |                       |                                      |     | C:\Use | ere' M   | ills\Docu | iments\Acco            | ntsToo   | 2 |
| <u> </u> | 25       | 1          | 02/06/2023    | -                                                                                                    |                      |                                                                                                    | DPZEIMB N & JB Z                                                                                                    |                       | has a good match                     |     |        |          |           |                        |          |   |
| <u> </u> | 26       | 1          | 02/06/2023    |                                                                                                    |                      |                                                                                                    | DYEENEB LAUYEN                                                                                                    |                       | has a good match                     |     | View   | Items    | Accept    |                        |          | ٩ |
| <u> </u> | 27<br>28 | 1          | 02/06/2023    | -                                                                                                    |                      | VFAYZ YE TYEPZ                                                                                                    | And the second second se |                       | has a potential ma                   | Y   |        | 1        |           | File 1 - Cas           | sh Book  | 5 |
| <u> </u> |          | 1          | 02/06/2023    |                                                                                                    |                      | the second second second second second second second second second second second second second second second s                                                                                                    | PQYB ZEYNAT UVA                                                                                                    | 1,000.00              | has a good match                     | Λ   | +      | 24       | +         | does not ha            | ave a m  | a |
| <u> </u> | 29<br>30 | 1          |               | Contraction and the second second                                                                               | ALCOST OF MARKED AND |                                                                                                    | BDE XAUYT NBDT.                                                                                                    | 20,237.25             | has a good match                     |     | +      | 2        | +         | does not ha            | ave a m  | a |
| <u> </u> |          | -          | 02/06/2023    |                                                                                                    |                      |                                                                                                    | LZA JAPZN & YUAY                                                                                                    |                       | has a good match                     |     | T      | 47       |           | value and r            |          | _ |
| <u> </u> | 31<br>32 | 1          | 02/06/2023    | The second second second second second second second second second second second second second second second se |                      |                                                                                                    | ZA JAPZN & YUAYU                                                                                                    |                       | has a good match                     |     | +      | 202      | +         | CONTRACTOR OF CONTRACT |          |   |
| <u> </u> | 33       | -          | 02/06/2023    | The second second second second second second second second second second second second second second second s  |                      |                                                                                                    | LZA JAPZN &YUAYU                                                                                                    | J 44,170.00<br>784.39 | has a good match                     |     | +      | 266      | +         | value and o            | late ma  | t |
| <u> </u> | 33       | -          | 03/06/2023    |                                                                                                    |                      | E BYUNZLEYB Z                                                                                                    |                                                                                                    |                       | has a good match                     |     | +      | 11       | +         | has a poter            | ntial ma | t |
| <u> </u> |          |            | 03/06/2023    |                                                                                                    |                      | YB ZEYNAT UVA                                                                                                    |                                                                                                    | 1,000.00              | has a good match                     |     |        | 350      |           |                        |          |   |
| <u> </u> | 36       | 1          |               |                                                                                                    |                      | BYUNZLEYB ZEX                                                                                                    | .Ζ                                                                                                    |                       | has a good match                     |     |        |          |           | File 2 - Bar           | nk State | n |
| <u> </u> | 37<br>38 | 1          | 03/06/2023    |                                                                                                    | PYA YE YEYNA         |                                                                                                    | AYEULLYB PZELEN                                                                                                    | 50                    | has a good match                     |     | +      | 2        | +         | does not ha            | ave a m  | a |
| <u> </u> | _        | 1          | 04/06/2023    |                                                                                                    |                      |                                                                                                    |                                                                                                    |                       | has a good match                     | Y   |        | 2        |           |                        |          | - |
| <u> </u> | 39       | 1          | 04/06/2023    |                                                                                                    |                      |                                                                                                    | IM YE XANATYB VB                                                                                                    |                       | has a good match                     |     | <      | 1-       |           |                        |          | 1 |
| <u> </u> | 40       | 1          | 04/06/2023    |                                                                                                    |                      |                                                                                                    | YEPZY & BDYEENE                                                                                                    | 3,800.00              | has a good match                     |     |        |          |           |                        |          | Ê |
| 4        | 41       | 1          | 04/06/2023    |                                                                                                    |                      | E - NALANB UYE                                                                                                    | INE ZEXZ                                                                                                    | 4,835.62              | has a good mat n                     | 0   | 2 erie | s and Ec | lits      |                        |          | I |
| -        | 42       | 1          | 04/06/2023    |                                                                                                    | TYANIMFEY XL         | and the second second se |                                                                                                    | 38,500.00             | has a good natch                     |     |        |          |           |                        |          | l |
|          | 43       | 1          | 04/06/2023    | 1. State 1 & State 1                                                                                            |                      | - NUNNABDPZE                                                                                                    |                                                                                                    | 20.28                 | has a crud match                     |     |        |          | 1         |                        |          | 1 |
| <u> </u> | 44       |            | 04/06/2023    |                                                                                                    |                      | EAZ YE PZQB JA                                                                                                    |                                                                                                    | 41.88                 | har a good match                     | 0   | Querie | s        |           |                        | View     |   |
| <u> </u> | 45       | 1          | 05/06/2023    |                                                                                                    |                      | DPZTY YE XANA                                                                                                    |                                                                                                    |                       | has a good match                     | -   |        |          |           |                        |          | - |
| <u> </u> | 46       | 1          | . 106/2023    | JUN110                                                                                                    | YUAYU XANAB          | DPZTY YE XANA                                                                                                    | ABDPZTY VJ&Y                                                                                                    |                       | has a good match                     | E   | dits   |          | 0         |                        | View     |   |
|          |          |            |               |                                                                                                    |                      |                                                                                                    |                                                                                                    |                       | >                                    |     |        |          |           |                        |          | 1 |

# Morgallion

#### **Resolution tab**

Since there will probably be too much data for you to easily manage line by line, AnyRec provides several ways of breaking it down into manageable groups, as well as expanding it so that you can see all that is there.

There are several different groups of controls which will enable you sort, filter and explore the data. They are:

- Expand & shrink this control allows you to expand the rows of the main screen to fill the whole screen and easily read lines across. You can also use the slider bar at the bottom to move left and right, too.
- The second panel contains buttons which will allow you to view only the transactions in that category.
- The buttons at the bottom allow you to do likewise.
- A filter in the top left corner allows you to filter data on specific terms in the columns.
- Pressing the top of the column allows you to sort the data.

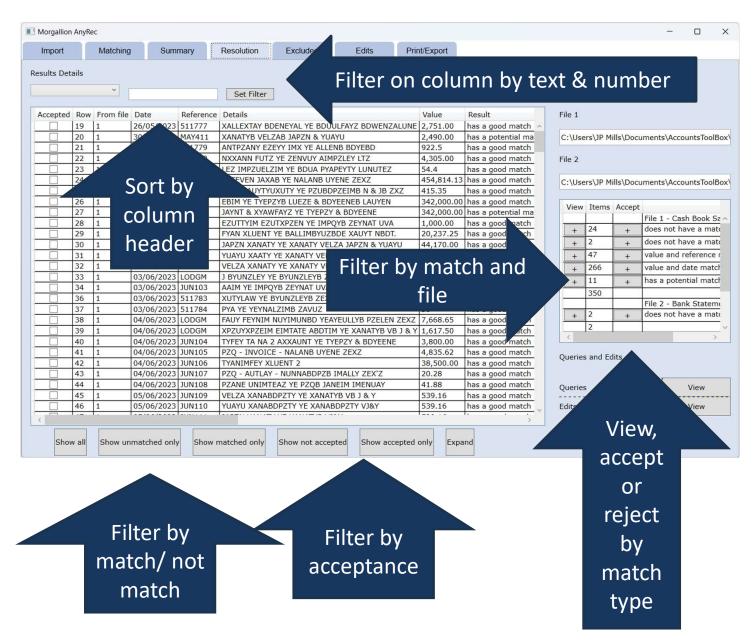

# Morgallion

#### **Resolution tab**

Since there will probably be too much data for you to easily manage line by line, AnyRec provides several ways of breaking it down into manageable groups, as well as expanding it so that you can see all that is there.

#### There are five different groups of controls which will enable you sort, filter and explore the data. They are:

- Expand & shrink this control allows you to expand the rows of the main screen to fill the whole screen and easily read lines across. You can also use the slider bar at the bottom to move left and right, too.
- The second panel contains buttons which will allow you to view only the transactions in that category.
- The buttons at the bottom allow you to do likewise.
- A filter in the top left corner allows you to filter data on specific terms in the columns.

|    |     |           | <u> </u>   |           | Set Filter        |                   |                |              |                       |                   |                |         |            |            |
|----|-----|-----------|------------|-----------|-------------------|-------------------|----------------|--------------|-----------------------|-------------------|----------------|---------|------------|------------|
| ed | Row | From file | Date       | Reference | Details           |                   |                | Value        | Result                | Potential matches | Best match row | In file | Date       | Reference  |
|    | 32  | 1         | 20/06/2023 | LODGM     | PLUNEZET EZUYW    | AN YE BYUNZLEYB   | 3 ZEXZ         | 463,856.00   | has a good match      | 1                 | 61             | 2       | 20/06/2023 | PLUNEZETT  |
|    | 33  | 1         | 20/06/2023 | LODGM     | FYAN XLUENT YE I  |                   |                | 1,000.00     | has a good match      | 4                 | 62             | 2       | 20/06/2023 | BUTTEYWA   |
|    | 34  | 1         | 23/06/2023 | LODGM     | JAPZN FAPZY IML   | AYIM YE AYEULLY A | ANTPZANYB ZEXZ | 221.64       | has a good match      | 1                 | 63             | 2       | 23/06/2023 | 3 YAXEZVE  |
|    | 35  | 1         | 23/06/2023 |           | FYAN XLUENT YE I  | BUTTEYWAYTPZB F   | YEZEYUXEZ      | 1,661.50     | has a good match      | 1                 | 64             | 2       | 23/06/2023 | BUTTEYWA   |
|    | 36  | 1         | 23/06/2023 | LODGM     | PLUNEZETT EZUY    | WAN IMLAYIM YE B  | BYUNZLEYB ZEXZ | 1,000,000.00 | has a good match      | 2                 | 65             | 2       | 23/06/2023 | 2 ALEXANZ  |
|    | 37  | 1         | 23/06/2023 | 511790    | JANEIM NUBDENT    | YE TYEPZYB LUEZ   | E & BDYEENEB L | 344.4        | has a good match      | 1                 | 106            | 2       | 10/07/2023 | 511790     |
|    | 38  | 1         | 24/06/2023 | LODGM     | FYAN XLUENT YE    | AXANNELLB NAYY    |                | 540          | has a good match      | 1                 | 66             | 2       | 24/06/2023 | N AXANNE   |
|    | 39  | 1         | 24/06/2023 | JUN210    | PZQ - INVOICE - E | BUTTEYWAYTPZB F   | YEZEYUXEZ      | 768.75       | has a good match      | 1                 | 68             | 2       | 24/06/2023 | F BUTTEYV  |
|    | 90  | 1         | 24/06/2023 | JUN211    | PZQ - INVOICE - E | BUTTEYWAYTPZB F   | YEZEYUXEZ      | 1,892.75     | has a good match      | 1                 | 67             | 2       | 24/06/2023 | E BUTTEYV  |
|    | 91  | 1         | 24/06/2023 | JUN212    | PZQ - INVOICE - 1 | YEPZYB LUEZE &    | BDYEENE LAUYEN | 3,565.50     | has a good match      | 1                 | 69             | 2       | 24/06/2023 | L TYEPZY L |
|    | 92  | 1         | 24/06/2023 | 511791    | AYBUTAL IMLAYIM   | YE NAYNAUNT LU    | NUTEZ          | 50           | has a good match      | 4                 | 98             | 2       | 08/07/2023 | 511791     |
|    | 93  | 1         | 24/06/2023 | 511792    | XUTY LAW YE TYE   | PZYB LUEZE & BDY  | YEENEB LAUYEN  | 123          | has a good match      | 2                 | 85             | 2       | 01/07/2023 | 511792     |
|    | 94  | 1         | 24/06/2023 | 511793    | XUTY LAW YE NUM   | NABDPZB IMALLY    | ZEX'Z          | 49.2         | has a good match      | 1                 | 86             | 2       | 01/07/2023 | 511793     |
|    | 95  | 1         | 24/06/2023 | 511794    | XUTY LAW YE NXE   | ZENNAB PETEY &    | LEAPZYB EZATE  | 196.8        | has a good match      | 1                 | 87             | 2       | 01/07/2023 | 511794     |
|    | 96  | 1         | 25/06/2023 | LODGM     | BAUYEZE & XA IM   | LAYIM YE FUTZBDI  | EYALZB F & A   | 20,000.00    | has a good match      | 2                 | 70             | 2       | 25/06/2023 | EE2304268  |
|    | 97  | 1         | 25/06/2023 | JUN301    | PZQ - AUTLAY - N  | AYYUIMIMAN BDEA   | AYBDE          | 299.7        | has a good match      | 1                 | 71             | 2       | 25/06/2023 | BDEAYBDE   |
|    | 98  | 1         | 25/06/2023 | JUN302    | JANEIM PZQ YE NA  | AYYUIMIMAN BDEA   | AYBDE          | 460          | has a good match      | 1                 | 72             | 2       | 25/06/2023 | BDEAYBDE   |
|    | 99  | 1         | 25/06/2023 | JUN303    | IMYLVUA PZQ YE I  | ZQB JANEIM PZ.    |                | 500          | has a good match      | 3                 | 73             | 2       | 25/06/2023 | JPZ PZQ    |
|    | 100 | 1         | 25/06/2023 | JUN304    | PZQ - INVOICE - M |                   | EZ             | 502          | has a good match      | 1                 | 74             | 2       | 25/06/2023 | NAYNAUNT   |
|    | 101 | 1         | 25/06/2023 | JUN305    |                   | ZENNEIMIMYB XAN   |                | 2,202.99     | has a good match      | 4                 | 75             | 2       | 25/06/2023 | PETEY PZE  |
|    | 102 | 1         | 26/06/2023 | LODGM     | LUIMNEY YE EZAT   | PZLEEN BYUNZLEY   | B ZEXZ         | 10,217.72    | has a good match      | 1                 | 78             | 2       | 26/06/2023 | LEIMNEY    |
|    | 103 | 1         | 26/06/2023 | LODGM     | YBIM YE PZAWAYZ   | B NAELB ZEXZ      |                | 3,959.88     | has a potential match | 1                 | 82             | 2       | 27/06/2023 | NAEL PZAV  |
|    | 104 | 1         | 26/06/2023 | JUN306    | JUIMTUN AXALLAE   | BDPZAN AYXPZ YE   | BYUNZLEYB ZEXZ | 2,134.05     | has a good match      | 1                 | 79             | 2       | 26/06/2023 | BYENZLEY   |
| 1  | 105 | 1         | 26/06/2023 | JUN307    | PZQ - INVOICE - E | ZATPZLEEN BYUN    | ZLEYB ZEXZ     | 19,910.98    | has a good match      | 1                 | 80             | 2       | 26/06/2023 | BYENZLEY   |
|    | 106 | 1         | 26/06/2023 | JUN308    | JANEIM PZQ YE PZ  | QB JANEIM PZ.     |                | 104.1        | has a good match      | 1                 | 81             | 2       | 26/06/2023 | JPZ PZQ YE |
| 1  | 107 | 1         | 27/06/2023 | JUN309    |                   | E PZENNEIMIMYB    | XANYAZ ZEX'Z   | 20           | has a good match      | 3                 | 83             | 2       | 27/06/2023 | EE2304289  |
|    | 108 | 1         | 27/06/2023 | JUN310    | TAN AYNANENTA     | E PZENNEIMIMYB    | XANYAZ ZEX'Z   | 389.31       | has a good match      | 1                 | 84             | 2       | 27/06/2023 | EE2304289  |
|    | 109 | 1         | 29/06/2023 | 511785    | PYA YE AXANNELL   | B NAYY            |                | 600          | has a good match      | 1                 | 88             | 2       | 03/07/2023 | 511785     |
|    | 110 | 1         | 03/07/2023 | 511795    | UXZ YE BYUNZLEY   | B ZEXZ            |                | 2,569.25     | has a good match      | 1                 | 216            | 2       | 13/08/2023 | 511795     |
|    | 111 | 1         | 04/07/2023 | LODGM     | FYAN XLUENT YE    | BDAEZXUYB EYEN    |                | 8,000.00     | has a good match      | 1                 | 89             |         | 04/07/2023 |            |
|    | 112 | 1         | 07/07/2023 | JUN311    | XPZAYLEIM BYUN    | ZLEY YE EZ BYUNZ  | LEYB ZEXZ      | 26,000.00    | has a good match      | 1                 | 90             | 2       | 07/07/2023 | X BYENZLE  |
|    |     |           | 07/07/2022 |           | 00757 THE AVIA V  |                   |                | 0.000.00     |                       | -                 | ~*             |         | 07/07/2022 |            |

Morgallion AnyRe

**Results** Details

Accepter Accepter Accept

Import

Matching

Summary

Resolution

Excluded

Edits

Print/Export

# Morgallion

### **Resolution process**

AnyRec is designed around a step by step process. Accepting transactions allows you to filter them out in stages, leaving you with the errors, exceptions and mismatches on which you want to concentrate.

AnyRec provides a hierarchy of matches, which you can see summarised in the small box at right of the screen.

Good matches match on at least two data points, in this case value and reference or value and date.

Potential matches match on one data point, and it will be value and the exact value. AnyRec then identifies the closest match on date or details and presents it.

Unmatched items are divided into two groups, those with a value and those with zero value.

- Step 1 Review and accept good matches. You can accept these item by item or in summary by pressing the + in the right hand box. You can also untick matches you disagree with individually or by type.
- Step 2 Review potential matches, and do the same.
- Step 3 Press "Show unmatched only". This then gives you a filtered list of potential mismatches, errors etc.

|          |          | <b>`</b> [ |              |           | Set Filter                                                                                                    | ]                                   |                    |                       |                                                                                                    |                   |                |             |           |           |                                  |       |
|----------|----------|------------|--------------|-----------|----------------------------------------------------------------------------------------------------|-------------------------------------|--------------------|-----------------------|----------------------------------------------------------------------------------------------------|-------------------|----------------|-------------|-----------|-----------|----------------------------------|-------|
| ted      | Row      | From file  | Date         | Reference | Details                                                                                                    |                                     |                    | Value                 | Result                                                                                                    | Potential matches | Best match roy | File 1      |           |           |                                  |       |
| ceu      |          | 1          | 26/05/2023   |           |                                                                                                    | ENEYAL YE BOULUE                    | AYZ BDWENZALUNE    |                       |                                                                                                    | 1                 | 26             | THEI        |           |           |                                  |       |
|          | 1000     | 1          | 30/05/2023   |           | and the second second se | ZAB JAPZN & YUAYU                   |                    | 2,490.00              | has a potential match                                                                                                    | 1                 | 7              | - 14        |           |           |                                  |       |
| _        | _        | 1          | 30/05/2023   |           |                                                                                                    | EYY IMX YE ALLENB                   |                    | 922.5                 |                                                                                                    | 2                 | 27             | C:\Use      | ers\JP M  | IIIs\Doci | uments\AccountsToolBox\Morgallic | in Li |
| -        |          | 1          | 30/05/2023   |           |                                                                                                    | YE ZENVUY AIMPZ                     |                    | 4,305.00              |                                                                                                    | 1                 | 28             |             |           |           |                                  |       |
| _        | 23       | 1          | 02/06/2023   | LODGM     | LEZ IMPZUELZ                                                                                                    | IM YE BOUA PYAPE                    | YTY LUNUTEZ        | 54.4                  | has a good match                                                                                                    | 1                 | 4              | File 2      |           |           |                                  |       |
|          | Z        | 1          | 02/06/2023   | LODGM     | IMTEVEN JAXA                                                                                                    | B YE NALANB UYEN                    | E ZEXZ             | 454,814.1             | 3 has a good match                                                                                                    | 1                 | 2              |             |           |           |                                  |       |
|          | 25       |            | 02/06/2023   |           |                                                                                                    | JXUTY YE PZUBDPZ                    |                    | 415.35                | nas a good materi                                                                                                    | 1                 | 48             | C:\Use      | ers\JP Mi | ills\Doci | uments\AccountsToolBox\Morgallic | on Li |
|          | 6        | 4          | 02/06/2023   |           |                                                                                                    | ZYB LUEZE & BDYEE                   |                    |                       | a de green de la de la d | 1                 | 3              |             |           |           |                                  |       |
| _        | V        |            | 02/06/2023   |           |                                                                                                    | FAYZ YE TYEPZY &                    |                    |                       | 00 has a potential match                                                                                                    |                   | 13             | View        | Items     | Accont    |                                  |       |
| _        |          | 1          | 02/06/2023   | LODGM     |                                                                                                    | JTXPZEN YE IMPQYE                   |                    | 1,000.00              |                                                                                                    | 4                 | 5              | VIEW        | Items     | Accept    | File 1 - Cash Book Sample.csv    | -     |
| _        |          | 1          | 02/06/2023   |           |                                                                                                    | YE BALLIMBYUZBDE                    |                    | 20,237.25             |                                                                                                    | 1                 | 6              | +           | 24        | +         | does not have a match            | -     |
| -        | 30<br>31 | 1          | 02/06/2023   |           |                                                                                                    | YE XANATY VELZA                     |                    | 44,170.00             | and the second second se                                                                                                    | 3                 | 8              | -           | 2         |           | does not have a match (zero val  | -     |
| -        |          | 1          | 02/06/2023   |           |                                                                                                    | YE XANATY VELZA J                   |                    | 44,170.00             | -                                                                                                    | 3                 | 9              | +           |           | +         |                                  | -     |
| _        |          | 1          | 02/06/2023   |           |                                                                                                    | E BYUNZLEYB ZEXZ                    | JAPZN &TUATU       | 784.39                |                                                                                                    | 1                 | 11             | +           | 47        | +         | value and reference matched      | -     |
| -        | 34       | 1          | 03/06/2023   | -         |                                                                                                    | YB ZEYNAT UVA                       |                    | 1,000.00              |                                                                                                    | 1                 | 12             | +           | 266       | - (       | value and date matched           |       |
| -        | 36       | 1          | 03/06/2023   |           |                                                                                                    | BYUNZLEYB ZEXZ                      |                    | 64.6                  |                                                                                                    | 1                 | 32             | +           | 11        | +         | has a prophial match             |       |
| <u> </u> |          | 1          | 03/06/2023   |           | PYA YE YEYNAI                                                                                                    |                                     |                    | 50                    |                                                                                                    | 4                 | 76             |             | 350       | (         |                                  |       |
| 1        | 38       | 1          | 04/06/2023   |           |                                                                                                    |                                     | JLLYB PZELEN ZEXZ  | 7,668.65              |                                                                                                    | 1                 | 15             |             |           |           | Rev. Brak Statements Sample      | 3.0   |
|          |          | 1          | 04/06/2023   |           |                                                                                                    |                                     | E XANATYB VB J & Y | 1,617.50              |                                                                                                    | 1                 | 14             | +           | 2         | +         | de s not ve a match              |       |
|          | 40       | 1          | 04/06/2023   | JUN104    | TYFEY TA NA 2                                                                                                    | AXXAUNT YE TYEP                     | ZY & BDYEENE       | 3,800.00              | has a good match                                                                                                    | 2                 | 20             |             | 2         | _         |                                  |       |
|          | 41       | 1          | 04/06/2023   | JUN105    | PZQ - INVOICE                                                                                                    | E - NALANB UYENE                    | ZEXZ               | 4,835.62              | has a good match                                                                                                    | 1                 | 19             |             |           |           |                                  | _     |
|          | 42       | 1          | 04/06/2023   | JUN106    | TYANIMFEY XL                                                                                                    | UENT 2                              |                    | 38,500.00             | ) has a good match                                                                                                    | 1                 | 18             | +           | 352       |           | all items                        | ~     |
|          | 43       | 1          | 04/06/2023   |           |                                                                                                    | - NUNNABDPZB IM                     |                    | 20.28                 |                                                                                                    | 1                 | 17             | <pre></pre> |           |           |                                  |       |
|          |          | 1          | 04/06/2023   |           |                                                                                                    | EAZ YE PZQB JANEI                   |                    | 41.88                 |                                                                                                    | 1                 | 16             | Queries     | s and a   | lits      |                                  |       |
| _        | 45       | 1          | 05/06/2023   |           |                                                                                                    | DPZTY YE XANATYB                    |                    | 539.16                |                                                                                                    | 3                 | 25             | queries     | - Cille   |           |                                  |       |
| _        | 46       | 1          | 05/06/2023   |           |                                                                                                    | DPZTY YE XANABDP                    | ZTY VJ&Y           | 539.16                |                                                                                                    | 3                 | 24             |             |           |           |                                  |       |
| _        | 47       | 1          | 05/06/2023   |           |                                                                                                    | YE XANATYB VJ&Y                     |                    | 539.16                |                                                                                                    | 3                 | 23             | QU          |           |           | 14 View                          |       |
| -        | 48<br>49 | 1          | 05/06/2023   |           |                                                                                                    | E - NALANB UYENE<br>NALAN YE NALANB |                    | 6,055.25<br>484,423.2 |                                                                                                    | 1                 | 22             | Q.          |           |           | View                             |       |
| -        |          | 1          | 11/06/2023   |           |                                                                                                    | E PZQB JANEIM PZ.                   | UTLINE ZEAZ        | 111.75                |                                                                                                    | 1                 | 29             |             |           |           | View                             |       |
| _        |          |            | 11/00/2023   |           |                                                                                                    | L FZQD JANEIH FZ.                   |                    | 000 5                 |                                                                                                    |                   | 23             |             |           |           |                                  |       |
| iho      | v all    | Show un    | matched only | y Show r  | natched only                                                                                                    | Show not accepted                   | d Show accepted o  | only Exp              | band                                                                                                    |                   |                | \           | /ie       | w,        |                                  |       |
|          |          |            |              |           |                                                                                                    |                                     |                    |                       |                                                                                                    |                   |                | а           | CC        | ep        | t                                |       |
|          |          |            |              |           |                                                                                                    |                                     |                    |                       |                                                                                                    |                   |                | 0.          |           | -1-       |                                  |       |
|          |          |            |              |           |                                                                                                    |                                     |                    |                       |                                                                                                    |                   |                |             | 0         | r         |                                  |       |
|          |          |            |              |           |                                                                                                    |                                     |                    |                       |                                                                                                    |                   |                |             | <b>.</b>  |           |                                  |       |
|          |          |            |              |           | _                                                                                                    | <b>-</b> :1                         |                    |                       |                                                                                                    |                   |                | ſ           | eje       | ect       |                                  |       |
|          |          |            |              |           |                                                                                                    | Filter b                            | DV I               |                       |                                                                                                    |                   |                |             | <u>ل</u>  |           |                                  |       |
|          |          |            |              |           |                                                                                                    |                                     |                    |                       |                                                                                                    |                   |                |             | b         | Y         |                                  |       |
|          |          |            |              |           | ac                                                                                                    | cepta                               | nce                |                       |                                                                                                    |                   |                |             |           | k         |                                  |       |
|          |          |            |              |           |                                                                                                    | •                                   |                    |                       |                                                                                                    |                   |                |             | nat       | LCT       |                                  |       |
|          |          |            |              |           |                                                                                                    |                                     |                    |                       |                                                                                                    |                   |                |             |           |           |                                  |       |
|          |          |            |              |           |                                                                                                    |                                     |                    |                       |                                                                                                    |                   |                |             |           |           |                                  |       |
|          |          |            |              |           |                                                                                                    |                                     |                    |                       |                                                                                                    |                   |                |             | tyŗ       | JE_       |                                  |       |
|          |          |            |              |           |                                                                                                    |                                     |                    |                       |                                                                                                    |                   |                |             | - / 1     |           |                                  |       |
|          |          |            |              |           |                                                                                                    |                                     |                    |                       |                                                                                                    |                   |                |             |           |           |                                  |       |
|          |          |            |              |           |                                                                                                    |                                     |                    |                       |                                                                                                    |                   |                |             |           |           |                                  |       |

Step 4 – investigate that list. ٠

# Morgallion

### Resolution -Investigate

Once you have a list of exceptional and unmatched items you can investigate them by using the filter and sort options to identify matches or items to which they should match.

Click on transaction with the right hand mouse button. This will give you a menu of options. These are;

- Show best match
- Show all matches

Which will show you the best matches for that transaction by line in a pop-up.

• Show duplicates

Which will show you the lines with duplicates of the value in the cell you clicked on.

• Show original record

Lets you look back at the record as it was imported into AnyRec.

- Edit
- Add comment

Allow you to conclude on your investigation and record it on system. As soon as you do either of these, the record will change on the resolution screen, and a new record will appear on the "Edits" tab, enabling you to keep track of what you've found, even if you accept the match.

| In   | port     |      | Matching  | Sumr       | mary      | Resolution | Show original re       | ecord           |           |             | -                            |               |              |           |           |         |
|------|----------|------|-----------|------------|-----------|------------|------------------------|-----------------|-----------|-------------|------------------------------|---------------|--------------|-----------|-----------|---------|
| Resu | ilts Det | ails | × [       |            |           | Set Filter | - Row: 10              |                 |           | x\Morgallio | n Limited\Help Files\Cash Bo | ok Sample.csv |              |           |           |         |
|      |          |      |           |            |           |            |                        | 17.000          |           |             | 1                            |               | 7            |           |           |         |
| Ac   | cepted   | Row  | From file | Date       | Reference | De         | tails 18/07/2021 1330  | TYEPZYB YUX     | PZAYZ 120 |             |                              |               | File 1       |           |           |         |
| 1    |          | 8    | 1         | 29/08/2020 | 1015      | XA         | YUIN                   |                 |           |             |                              |               |              |           |           |         |
|      |          | 9    | 1         | 31/05/2021 | 1096      | ZU         | NNY                    |                 |           |             |                              |               | Cillie       | erc\1D N  | 1ills\Doc | ument   |
|      |          | 10   | 1         | 18/07/2021 |           | TYE        | PZ                     |                 |           |             |                              |               | 0.105        | ers (JF I | inis (DOC | ument   |
|      |          | 11   | 1         | 24/07/2021 | 1333      | AY         |                        |                 |           |             |                              |               | <b>F</b> 1 0 |           |           |         |
|      |          | 12   | 1         | 27/03/2022 |           |            | AYEI                   |                 |           |             |                              |               | File 2       |           |           |         |
|      |          | 13   | 1         | 30/04/2022 |           |            | YA N                   |                 |           |             |                              |               | _            |           |           |         |
|      |          | 14   | 1         | 05/06/2022 | 511568    | VU         | NXE                    |                 |           | Close       |                              |               | C:\Us        | ers\JP N  | 1ills\Doc | ument   |
|      |          | 15   | 1         | 03/07/2022 |           | BY         | INE                    |                 |           |             | Ϋ́                           |               |              |           |           |         |
|      |          | 16   | 1         | 19/03/2023 |           |            | TY LAW YE LAWYY AYEULL |                 |           | 123         | does not have a match        | 2             | l l re       |           | 1.        |         |
|      |          | 17   | 1         | 19/03/2023 |           | XU         | TYLAW YE PAZAYAZANB JI | P & VAYBDUEIMEE | B IM      | 147.6       | does not have a match        | 0             | View         | Items     | Accept    |         |
|      |          | 18   | 1         | 28/04/2023 |           |            | IMBDYAVE BDAYNAYZ YEN  |                 | EAPZYB EZ | 40          | does not have a match        | 1             |              | 1.0.0     |           | File 1  |
|      |          | 241  | 1         | 13/08/2023 |           | Ιτα        | VILLENT VE ROAETVUVR F | EVEN            |           | 30.5        | does not have a match        | 0             | +            | 24        | +         | does    |
|      |          | 308  | 1         | 17/09/2023 | 5         | Deiget     | match                  |                 |           | 1,095.00    | does not have a match        | 0             | +            | 2         | -         | does    |
|      |          | 310  | 1         | 17/09/2023 | E.        | Reject     | match                  | EXZ             |           | 2,091.00    | does not have a match        | 0             | +            | 47        | 12        | value   |
|      |          | 324  | 1         | 23/09/2023 | r,        |            |                        |                 |           | 307.5       | does not have a match        | 0             | +            | 266       |           | value   |
| 1    |          | 325  | 1         | 23/09/2023 | E.        | Add co     | mment                  | ŕA              |           | 307.5       | does not have a match        | 0             |              | 11        |           | has a   |
|      |          | 326  | 1         | 23/09/2023 | L         |            |                        | JAAI            | N         | 204.5       | does not have a match        | 1             | +            | -         | -         | lias a  |
|      |          | 336  | 1         | 24/09/2023 | <u>c</u>  | Show b     | pest match             | A               |           | 123         | does not have a match        | 2             |              | 350       | -         | -       |
|      |          | 337  | 1         | 24/09/2023 | E         |            |                        |                 |           | 147.6       | does not have a match        | 0             | -            |           |           | File    |
|      |          | 338  | 1         | 24/09/2023 | 5         | Show       | II matches             | 7               |           | -123        | does not have a match        | 0             | +            | 2         | +         | does    |
|      |          | 339  | 1         | 24/09/2023 | C C       | 511011 6   | in matches             |                 |           | -147.6      | does not have a match        | 0             |              | 2         |           |         |
|      |          | 340  | 1         | 24/09/2023 | 5         | <b>C</b> 1 |                        | ANB .           | ZEXEAIMEZ | 70          | does not have a match        | 0             |              |           |           |         |
|      |          | 354  | 1         | 29/09/2023 | 5         | Show o     | original record        |                 |           | 14,508.00   | does not have a match        | 0             | +            | 352       | 1         | all ite |
|      |          | 355  | 1         | 29/09/2023 | 5         |            |                        |                 |           | 14,508.00   | does not have a match        | 0             | C            |           |           |         |
|      |          | 302  | 2         | 23/09/2023 | 3         | Edit       |                        | XPZY            | LLP       | 344.5       | does not have a match        | 0             | 0            |           | and a     |         |
|      |          | 327  | 2         | 29/09/2023 | 9         |            |                        | VV              |           | -270.6      | does not have a match        | 0             | Querie       | s and E   | dits      |         |
| -    |          |      |           |            |           | Show       | luplicates             |                 |           |             |                              |               |              |           |           |         |
|      |          |      |           |            | +         | 511011 0   | aplicates              |                 |           |             |                              |               |              |           |           | 1       |
|      |          |      |           |            |           |            |                        |                 |           |             |                              |               | Querie       | s         |           | 14      |
|      |          |      |           |            |           |            |                        |                 |           |             |                              |               | Edits        |           |           | 0       |
| 1.0  |          |      |           |            |           |            |                        |                 |           |             |                              |               |              |           |           | 1 m     |
| <    |          |      |           |            |           |            |                        |                 |           |             |                              | >             |              |           |           |         |
|      |          |      |           |            |           |            |                        |                 |           |             |                              |               |              |           |           |         |

# Morgallion

### **Edits tab**

Any edit you make to an AnyRec record on the resolution screen appears on the Edits screen, as does any comment.

You can print this screen or export it to a CSV file to work as an action list or the outstanding items for a bank reconciliation.

You can also use Microsoft print to PDF as part of the print routine

| rt          | Mat       | tching       | Summary         | Resolution       | Excluded        | Edits      | Print/Expo     | ort               |                                   |          |                                                |
|-------------|-----------|--------------|-----------------|------------------|-----------------|------------|----------------|-------------------|-----------------------------------|----------|------------------------------------------------|
|             | Edited Re |              |                 |                  |                 |            |                | 10 T              |                                   |          |                                                |
| File        | Row O     | riginal Date | Original Refere | ence Original De | tails           |            | Original Value | Date Referen      | ice Details                       | Value    | Comment                                        |
|             |           | 4/07/2021    |                 | AYXPZEY N        |                 |            | 63             | 24/07/2021 1333   | AYXPZEY NAYY ZEX'Z                | 65       |                                                |
| 1           | 13 30     | 0/04/2022    | 511534          | ZAYA NXEZ        | EAN YE YUTA NXE | ZEAN ZEXZ  | 2000           | 30/04/2022 511534 | ZAYA NXEZEAN YE YUTA NXEZEAN ZEXZ | 2,000.00 | This cheque should be cancelled                |
|             |           | 4/09/2023    |                 | XUTY LAW         | YE LAWYY-AYEULL | B JAPZANNA | 123            | 24/09/2023 511831 |                                   |          | Matches line 327 File 2 when added to line 337 |
|             |           |              | 511831          | XUTYLAW Y        | E PAZAYAZAN & V | AYBDUEIME  |                | 24/09/2023 511831 |                                   |          | Matches line 327 File 2 when added to line 336 |
| 2           | 327 29    | 9/09/2023    | 511831          | 511831           |                 |            | -270.6         | 29/09/2023 511831 | 511831                            | -270.6   | Matches lines 336 and 337 File 1               |
|             |           |              |                 |                  |                 |            |                |                   |                                   |          |                                                |
| <           |           |              |                 |                  |                 |            |                |                   |                                   |          |                                                |
| <<br>File 1 |           |              |                 |                  |                 |            | File 2         |                   |                                   |          | ,                                              |

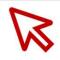

#### **Excluded tab**

AnyRec excludes headers, empty lines, lines without values (as opposed to lines of zero value) and other random stuff from its reconciliations.

These get dumped into a separate category in the software and can be reviewed on the "Excluded" tab. What you will see is the line reference and the reason for its exclusion in the main box.

To read the original line and so check whether it should have been excluded or not, select the line and right click "Show original record".

You can print this screen or export it to a CSV file to work as an action list or the outstanding items for a bank reconciliation.

You can also use Microsoft print to PDF as part of the print routine

| mport  |     | Matching Summary Res                       | solution Exclu | Ided                   | Edits                         | Print/Ex              | rport             |               |
|--------|-----|--------------------------------------------|----------------|------------------------|-------------------------------|-----------------------|-------------------|---------------|
| mpon   |     | Matering Commany res                       |                | adea                   | Edito                         | T THICL.              | port              |               |
| Querie | s   |                                            |                |                        |                               |                       |                   |               |
|        |     |                                            |                | Show original re       | cord                          |                       |                   | - 0           |
| File   | Row | Details                                    |                | Please see the origina | I record for this entry below |                       |                   |               |
| 1      | 1   | No values present in this row              |                | Row: 5                 | Documents\AccountsToolB       | Sox\Morgallion Limite | d\Help Files\Casi | n Book Sample |
| 1      | 1   | Dates expected, but not present in this re | ow             | May 2023 - Sep 2023    |                               |                       |                   |               |
| 1      | 2   | No values present in this row              |                |                        |                               |                       |                   |               |
| 1      | 2   | Dates expected, but not present in this re | ow             |                        |                               |                       |                   |               |
| 1      | 3   | No values present in this row              |                |                        |                               |                       |                   |               |
| 1      | 3   | Dates expected, but not present in this re | ow             |                        |                               | Close                 |                   |               |
| 1      | 4   | No values present in this row              |                |                        |                               |                       |                   |               |
| 1      | 4   | Dates expected, but not present in this re | ow             |                        |                               |                       |                   |               |
| 1      | 5   | No values present in this row              |                |                        |                               |                       |                   |               |
| 1      | 5   | Dates expected, bu                         |                |                        |                               |                       |                   |               |
| 1      | 6   | No values present i Show original          | record         |                        |                               |                       |                   |               |
| 1      | 6   | Dates expected, but not present in this to | uwl            | ~                      |                               |                       |                   |               |
| 1      | 7   | Dates expected, but not present in this re | ow             | <u>&gt;</u>            |                               |                       |                   |               |
| 1      | 358 | Dates expected, but not present in this re | ow             |                        |                               |                       |                   |               |
| 1      | 359 | Dates expected, but not present in this re | ow             |                        |                               |                       |                   |               |
| 1      | 360 | Dates expected, but not present in this re | ow             |                        |                               |                       |                   |               |
| 1      | 361 | No values present in this row              |                |                        |                               |                       |                   |               |
| 1      | 361 | Dates expected, but not present in this re | ow             |                        |                               |                       |                   |               |
| 1      | 362 | No values present in this row              |                |                        |                               |                       |                   |               |
| 1      | 362 | Dates expected, but not present in this re | ow             |                        |                               |                       |                   |               |
| 1      | 363 | No values present in this row              |                |                        |                               |                       |                   |               |
| 1      | 363 | Dates expected, but not present in this re |                |                        |                               |                       |                   | ~             |
| File 1 | 4   | File                                       |                |                        |                               |                       |                   |               |

# Morgallion

### **Print/Export** tab

Printing, saving and exporting can be done via the Print/Export tab.

Save allows you to save the entire AnyRec file and recover it later, using the Open button.

Print and Export require you to select what you want to print or export using the appropriate radio button.

All exports are in CSV format and can therefore be used in other spreadsheet applications.

You can also use Microsoft print to PDF as part of the print routine

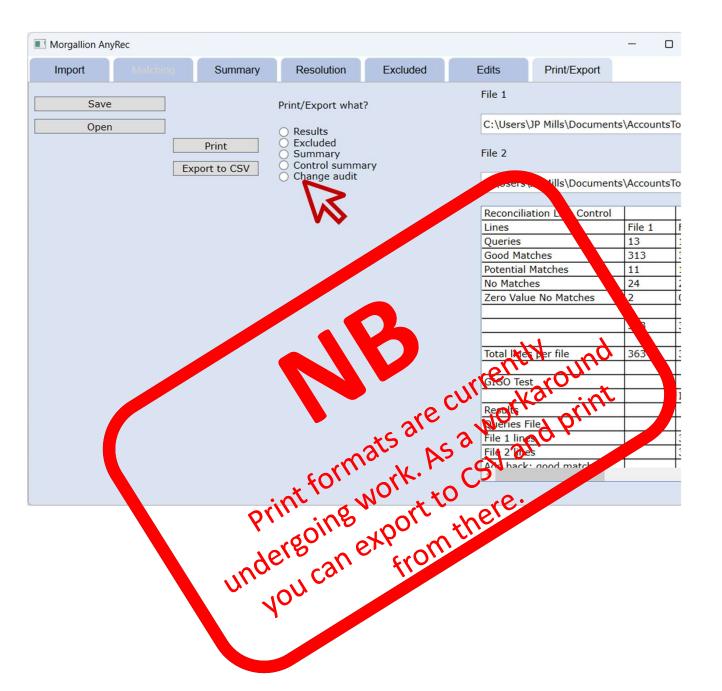

#### More information

#### Thank you for considering AnyRec

Morgallion welcomes all feedback. You can get in touch with the directors on our website at www.morgallion.com.

#### Want a step-by-step guide to using AnyRec?

We have done our best to make AnyRec intuitive and easy to use for all users. You will find a step-by-step guide on our website at www.morgallion.com if you want to know more.

# Morgallion

#### **Morgallion Limited**

Morgallion is a partnership of accountancy understanding and IT development expertise. Morgallion will create an organisation which provides a useful toolbox of applications to resolve accountancy and data handling problems, as well as a community to provide discussion, feedback and help development. Please visit www.morgallion.com if you want to know more.

# Morgallion

#### **Resolution tab**

| Import       | Ma      | tching Sur       | nmary       | Resolution        | Excluded         | Edits    | Print/Ex        | port  |        |         |                 |                       |                                     |                                      |             |
|--------------|---------|------------------|-------------|-------------------|------------------|----------|-----------------|-------|--------|---------|-----------------|-----------------------|-------------------------------------|--------------------------------------|-------------|
| sults Detail | ls      |                  |             |                   |                  |          |                 |       |        |         |                 |                       |                                     |                                      |             |
|              |         |                  |             |                   |                  |          |                 |       |        |         |                 |                       |                                     |                                      |             |
|              |         | ×                |             | Set Filter        |                  |          |                 |       |        |         |                 |                       |                                     |                                      |             |
|              |         |                  |             | occritice         |                  |          |                 |       |        |         |                 |                       |                                     |                                      |             |
| Re           | ference | Details          |             |                   | Value            | Result   |                 | Poten | Best n | In file | Date            | Reference             | Details                             | Value                                | Details     |
| /2023 51     | 1777    | XALLEXTAY BOEN   | IEYAL YE BD | UULFAYZ BDWENZ    |                  |          | good match      | 1     | 26     | 2       | 05/06/2023      | 511777                | 511777                              | 1. Construction of the second second | value and r |
| /2023 MA     |         | XANATYB VELZA    |             |                   | 2,490.00         |          | potential match | 1     | 7      | 2       | 02/06/2023      | XANATY IMALE          | XANATY IMALE PZQ AIMULL AFF         | -2490                                |             |
| /2023 51     | 1779    | ANTPZANY EZEY    | Y IMX YE AL | LENB BDYEBD       | 922.5            |          | good match      | 2     | 27     | 2       | 10/06/2023      |                       | 511779                              | -922.5                               | value and r |
| /2023 51     |         | NXXANN FUTZ Y    |             |                   | 4,305.00         |          | good match      | 1     | 28     | 2       | 10/06/2023      |                       | 511780                              |                                      | value and r |
| /2023 LO     | DGM     | LEZ IMPZUELZIM   | YE BDUA P   | YAPEYTY LUNUTEZ   | 54.4             | has a    | good match      | 1     | 4      | 2       | 02/06/2023      | LEZ IMPZEELZIM YEFUNZ | LEZ IMPZEELZIM YEFUNZ PZQ A'MANDEI  | 54.4                                 | value and o |
| /2023 LO     | DGM     | IMTEVEN JAXAB    | YE NALANB   | UYENE ZEXZ        | 454,814          | 13 has a | good match      | 1     | 2      | 2       | 02/06/2023      | AAIM/IMF/7894         | AAIM/IMF/7894 PZQ A'MANDER BENXPZ   | 454814.13                            | value and d |
| /2023 51     | 1781    | IMIME AUYTYUX    | JTY YE PZUE | 3DPZEIMB N & JB Z | XZ 415.35        | has a    | good match      | 1     | 48     | 2       | 13/06/2023      | 511781                | 511781                              | -415.35                              | value and r |
| /2023 LO     | DGM     | EBIM YE TYEPZY   | B LUEZE & E | DYEENEB LAUYEN    | 342,000          | 00 has a | good match      | 1     | 3      | 2       | 02/06/2023      | L BDYEENE             | L BDYEENE 1 L BDYEENE 315201        | 342000                               | value and o |
| /2023 JUI    | N102    | JAYNT & XYAWFA   | YZ YE TYEP  | ZY & BDYEENE      | 342,000          | 00 has a | potential match | 1     | 13     | 2       | 03/06/2023      | L TYEPZY L BDYEENE    | L TYEPZY L BDYEENE JAYNT ANZ XYAWF  | -342000                              |             |
| /2023 LO     | DGM     | EZUTTYIM EZUT)   | PZEN YE IM  | IPQYB ZEYNAT UVA  | 1,000.00         | has a    | good match      | 4     | 5      | 2       | 02/06/2023      | 17NEW IMTYEET         | 17NEW IMTYEET PZQ A'MANDER BENX     | 1000                                 | value and o |
| 2023 JUI     | N201    | FYAN XLUENT YE   | BALLIMBYU   | ZBDE XAUYT NBDT   | . 20,237.2       | 5 has a  | good match      | 1     | 6      | 2       | 02/06/2023      | BBX BALANCE INVOICE   | BBX BALANCE INVOICE PZQ AIMULL AF   | -20237.25                            | value and o |
| /2023 JUI    | N202    | JAPZN XANATY Y   | E XANATY V  | ELZA JAPZN & YUA  | YU 44,170.0      | 0 has a  | good match      | 3     | 10     | 2       | 02/06/2023      | VELZA XANATY          | VELZA XANATY VELZA XANATY           | -44170                               | value and o |
| /2023 JUI    | N203    | YUAYU XAATY YE   | XANATY VE   | LZA JAPZN & YUAY  | U 44,170.0       | 0 has a  | good match      | 3     | 8      | 2       | 02/06/2023      | JAPZN XANATY          | JAPZN XANATY JAPZN XANATY           | -44170                               | value and o |
| /2023 JUI    | N204    | VELZA XANATY Y   | E XANATY V  | ELZA JAPZN &YUA   | /U 44,170.0      | 0 has a  | good match      | 3     | 9      | 2       | 02/06/2023      | YUAEYE XANATY         | YUAEYE XANATY YUAEYE XANATY         | -44170                               | value and o |
| /2023 LO     | DGM     | J BYUNZLEY YE E  | YUNZLEYB    | ZEXZ              | 784.39           | has a    | good match      | 1     | 11     | 2       | 03/06/2023      | PZEYNAN 2             | PZEYNAN 2 PZQ, A'MANDER             | 784.39                               | value and d |
| /2023 JUI    | N103    | AAIM YE IMPQYB   | ZEYNAT UV   | A                 | 1,000.00         | has a    | good match      | 1     | 12     | 2       | 03/06/2023      | AAIM YENT 17 NEW IMT  | AAIM YENT 17 NEW IMT ANNE A MANDE   | -1000                                | value and c |
| /2023 51     | 1783    | XUTYLAW YE BYU   | JNZLEYB ZE  | XZ                | 64.6             | has a    | good match      | 1     | 32     | 2       | 12/06/2023      | 511783                | 511783                              | -64.6                                | value and r |
| /2023 51     | 1784    | PYA YE YEYNALZ   | IMB ZAVUZ   |                   | 50               | has a    | good match      | 4     | 76     | 2       | 25/06/2023      | 511784                | 511784                              | -50                                  | value and r |
| /2023 LO     | DGM     | FAUY FEYNIM NU   | YIMUNBD Y   | EAYEULLYB PZELEN  | ZEXZ 7,668.65    | has a    | good match      | 1     | 15     | 2       | 04/06/2023      | 7991 PZ.A'YEELLY      | 7991 PZ.A'YEELLY PZQ A'MANDER BENXI | 7668.65                              | value and d |
| /2023 LO     | DGM     | XPZUYXPZEIM EI   | MTATE ABD   | TIM YE XANATYB V  | B J & Y 1,617.50 | has a    | good match      | 1     | 14     | 2       | 04/06/2023      | J V Y XANATY IMALE    | J V Y XANATY IMALE                  | 1617.5                               | value and c |
| /2023 JUI    | N104    | TYFEY TA NA 2 A  | XXAUNT YE   | TYEPZY & BDYEENI  | E 3,800.00       | has a    | good match      | 2     | 20     | 2       | 04/06/2023      | TYEPZY BDYEENE IMZUTY | TYEPZY BDYEENE IMZUTY PZQ A'IMUL →  | -3800                                | value and o |
| /2023 JUI    | N105    | PZQ - INVOICE -  | NALANB UY   | ENE ZEXZ          | 4,835.62         | has a    | good match      | 1     | 19     | 2       | 04/06/2023      | NALAN ZEX IMALE 31    | NALAN ZEX IMALE 31 PZQ AIMULL AFF   | -4835.62                             | value and d |
| /2023 JUI    | N106    | TYANIMFEY XLUE   | NT 2        |                   | 38,500.0         | 0 has a  | good match      | 1     | 18     | 2       | 04/06/2023      | NXEZENNA 9 LEEIMAN IM | NXEZENNA 9 LEEIMAN IM PZQ A'IMUL X  | -38500                               | value and c |
| /2023 JUI    | N107    | PZQ - AUTLAY - I | NUNNABDPZ   | B IMALLY ZEX'Z    | 20.28            | has a    | good match      | 1     | 17     | 2       | 04/06/2023      | LPT IM NENNABDPZ      | LPT IM NENNABDPZ PZQ AIMULL AFF     | -20.28                               | value and d |
| /2023 JUI    | N108    | PZANE UNIMTEA    | Z YE PZQB J | ANEIM IMENUAY     | 41.88            | has a    | good match      | 1     | 16     | 2       | 04/06/2023      | JPZ PZQ               | JPZ PZQ PZANE ENIMTEAZ IMENEAY XAY  | -41.88                               | value and o |
| /2023 JUI    | N109    | VELZA XANABDP    | ZTY YE XAN  | ATYB VB J & Y     | 539.16           | has a    | good match      | 3     | 25     | 2       |                 | VELZA XANATY          | VELZA XANATY VELZA XANATY           | -539.16                              | value and c |
| /2023 JUI    |         | YUAYU XANABDP    | ZTY YE XAN  | ABDPZTY VJ&Y      | 539.16           | has a    | good match      | 3     | 24     | 2       | 05/06/2023      | YUAEYE XANATY         | YUAEYE XANATY YUAEYE XANATY         | -539.16                              | value and c |
| /2023 ]UI    | N111    | JAPZN XANATY Y   | E XANATYB   | VJ&Y              | 539.16           | has a    | good match      | 3     | 23     | 2       | 05/06/2023      | JAPZN XANATY          | JAPZN XANATY JAPZN XANATY           | -539.16                              | value and o |
| /2023 JUI    |         | PZQ - INVOICE -  | NALANB UY   | ENE ZEXZ          | 6,055.25         | has a    | good match      | 1     | 22     | 2       | 05/06/2023      | E NALAN ZEXZ INVOICE  | E NALAN ZEXZ INVOICE PZQ AIMULL AF  | -6055.25                             | value and o |
| /2023 JUI    |         |                  |             | LANB UYENE ZEXZ   |                  | 26 has a | good match      | 1     | 21     | 2       |                 | E NALAN ZEXZ          | E NALAN ZEXZ EYENE FAWLEY ANZ VEN   | -484423.26                           | value and d |
| /2023 JUI    |         | JANEIM PZQ YE    |             |                   | 111.75           | has a    | good match      | 1     | 29     | 2       | 11/06/2023      |                       | JPZ PZQ JANEIM PZQ                  |                                      | value and d |
| 10000        | ~~~     | 1                |             | WE MANDE AVET     | 1000 F           | - L      | 1 1 1           | 1.    |        | 1-      | 14-210-21-20-22 |                       |                                     | 000 5                                |             |
|              |         |                  |             |                   |                  |          |                 |       | _      |         |                 |                       |                                     | _                                    |             |
|              |         |                  |             |                   |                  |          |                 |       |        |         |                 |                       |                                     |                                      |             |

# Morgallion

#### **Resolution tab**

How does this work?

There are five different groups of controls which will enable you sort, filter and explore the data. They are:

- Expand & shrink this control allows you to expand the rows of the main screen to fill the whole screen and easily read lines across. You can also use the slider bar at the bottom to move left and right, too.
- The second panel contains buttons which will allow you to view only the transactions in that category.
- The buttons at the bottom allow you to do likewise.
- A filter in the top left corner allows you to filter data on specific terms in the columns.

|     |        | <b>`</b>     |           | Set Filter         |                 |                 |              |                       |                   |                                         |         |            |            |
|-----|--------|--------------|-----------|--------------------|-----------------|-----------------|--------------|-----------------------|-------------------|-----------------------------------------|---------|------------|------------|
| ted | Row Fr | om file Date | Reference | Details            |                 |                 | Value        | Result                | Potential matches | Best match row                          | In file | Date       | Reference  |
|     | 82 1   | 20/06/202    | 3 LODGM   | PLUNEZET EZUYWA    | N YE BYUNZLEYE  | B ZEXZ          | 463,856.00   | has a good match      | 1                 | 61                                      | 2       | 20/06/2023 | PLUNEZETT  |
|     | 83 1   | 20/06/202    | 3 LODGM   | FYAN XLUENT YE BU  | JTTEYWAYTPZB F  | FYEZEYUXEZ      | 1,000.00     | has a good match      | 4                 | 62                                      | 2       | 20/06/2023 | BUTTEYWAY  |
|     | 84 1   | 23/06/202    | 3 LODGM   | JAPZN FAPZY IMLAY  | IM YE AYEULLY   | ANTPZANYB ZEXZ  | 221.64       | has a good match      | 1                 | 63                                      | 2       | 23/06/2023 | 3 YAXEZVE  |
|     | 85 1   | 23/06/202    | 3 LODGM   | FYAN XLUENT YE BU  | JTTEYWAYTPZB F  | FYEZEYUXEZ      | 1,661.50     | has a good match      | 1                 | 64                                      | 2       | 23/06/2023 | BUTTEYWA   |
|     | 86 1   | 23/06/202    | 3 LODGM   | PLUNEZETT EZUYW    | AN IMLAYIM YE E | BYUNZLEYB ZEXZ  | 1,000,000.00 | has a good match      | 2                 | 65                                      | 2       | 23/06/2023 | 2 ALEXANZ  |
|     | 87 1   | 23/06/202    | 3 511790  | JANEIM NUBDENT Y   | E TYEPZYB LUEZ  | ZE & BDYEENEB L | 344.4        | has a good match      | 1                 | 106                                     | 2       | 10/07/2023 | 511790     |
|     | 88 1   | 24/06/202    | 3 LODGM   | FYAN XLUENT YE AX  | KANNELLB NAYY   |                 | 540          | has a good match      | 1                 | 66                                      | 2       | 24/06/2023 | N AXANNE   |
|     | 89 1   | 24/06/202    | 3 JUN210  | PZQ - INVOICE - BL | JTTEYWAYTPZB F  | FYEZEYUXEZ      | 768.75       | has a good match      | 1                 | 68                                      | 2       | 24/06/2023 | F BUTTEYW  |
|     | 90 1   | 24/06/202    | 3 JUN211  | PZQ - INVOICE - BL | JTTEYWAYTPZB F  | FYEZEYUXEZ      | 1,892.75     | has a good match      | 1                 | 67                                      | 2       | 24/06/2023 | E BUTTEYW  |
|     | 91 1   | 24/06/202    | 3 JUN212  | PZQ - INVOICE - TY | EPZYB LUEZE &   | BDYEENE LAUYEN  | 3,565.50     | has a good match      | 1                 | 69                                      | 2       | 24/06/2023 | L TYEPZY L |
|     | 92 1   | 24/06/202    | 3 511791  | AYBUTAL IMLAYIM    | E NAYNAUNT LU   | JNUTEZ          | 50           | has a good match      | 4                 | 98                                      | 2       | 08/07/2023 | 511791     |
|     | 93 1   | 24/06/202    | 3 511792  | XUTY LAW YE TYEP?  | ZYB LUEZE & BD' | YEENEB LAUYEN   | 123          | has a good match      | 2                 | 85                                      | 2       | 01/07/2023 | 511792     |
|     | 94 1   | 24/06/202    | 3 511793  | XUTY LAW YE NUNN   | ABDPZB IMALLY   | ZEX'Z           | 49.2         | has a good match      | 1                 | 86                                      | 2       | 01/07/2023 | 511793     |
|     | 95 1   | 24/06/202    | 3 511794  | XUTY LAW YE NXEZ   | ENNAB PETEY &   | LEAPZYB EZATE   | 196.8        | has a good match      | 1                 | 87                                      | 2       | 01/07/2023 | 511794     |
|     | 96 1   | 25/06/202    | 3 LODGM   | BAUYEZE & XA IML   | AYIM YE FUTZBD  | EYALZB F & A    | 20,000.00    | has a good match      | 2                 | 70                                      | 2       | 25/06/2023 | EE2304268  |
|     | 97 1   | 25/06/202    | 3 JUN301  | PZQ - AUTLAY - NAY | YUIMIMAN BDE    | AYBDE           | 299.7        | has a good match      | 1                 | 71                                      | 2       | 25/06/2023 |            |
|     | 98 1   | 25/06/202    | 3 JUN302  | JANEIM PZQ YE NAY  | YUIMIMAN BDE    | AYBDE           | 460          | has a good match      | 1                 | 72                                      | 2       | 25/06/2023 | BDEAYBDE   |
|     | 99 1   | 25/06/202    | 3 JUN303  | IMYLVUA PZQ YE PZ  |                 |                 | 500          | has a good match      | 3                 | 73                                      | 2       | 25/06/2023 | JPZ PZO    |
|     | 100 1  | 25/06/202    | 3 JUN304  | PZO - INVOICE - NA |                 | EZ              | 502          | has a good match      | 1                 | 74                                      | 2       | 25/06/2023 |            |
|     | 101 1  | 25/06/202    | 3 JUN305  | JANEIM PZQ YE PZE  |                 |                 | 2,202.99     | has a good match      | 4                 | 75                                      | 2       | 25/06/2023 |            |
| _   | 102 1  | 26/06/202    |           | LUIMNEY YE EZATP   |                 |                 | 10,217.72    | has a good match      | 1                 | (A) (A) (A) (A) (A) (A) (A) (A) (A) (A) | 2       | 26/06/2023 |            |
|     | 103 1  | 26/06/202    |           | YBIM YE PZAWAYZE   |                 |                 | 3,959.88     | has a potential match | 1                 | 82                                      | 2       | 27/06/2023 |            |
| _   | 104 1  | 26/06/202    |           | JUIMTUN AXALLABE   |                 | BYUNZLEYB ZEXZ  | 2,134.05     | has a good match      |                   |                                         | 2       | 26/06/2023 |            |
|     | 105 1  | 26/06/202    |           | PZQ - INVOICE - EZ |                 |                 | 19,910.98    | has a good match      |                   | 80                                      | 2       | 26/06/2023 |            |
|     | 106 1  | 26/06/202    |           | JANEIM PZQ YE PZC  |                 |                 | 104.1        | has a good match      | 1                 | 81                                      | 2       | 26/06/2023 |            |
| _   | 107 1  | 27/06/202    |           | TAN AYNANENTA YE   |                 | XANYAZ ZEX'Z    | 20           | has a good match      | 3                 | 200 miles                               | 2       | 27/06/2023 |            |
| _   | 108 1  | 27/06/202    | _         | TAN AYNANENTA YE   |                 |                 | 389.31       | has a good match      | 1                 |                                         | 2       | 27/06/2023 |            |
|     | 109 1  | 29/06/202    |           | PYA YE AXANNELLB   |                 |                 | 600          | has a good match      | 1                 | 88                                      | 2       | 03/07/2023 |            |
| _   | 110 1  | 03/07/202    |           | UXZ YE BYUNZLEYE   |                 |                 | 2,569.25     |                       | 1                 | 100 C                                   | 2       | 13/08/2023 |            |
|     | 111 1  | 04/07/202    |           | FYAN XLUENT YE BE  |                 | 1               | 8,000.00     |                       | 1                 |                                         | 2       | 04/07/2023 |            |
| _   | 112 1  | 07/07/202    |           | XPZAYLEIM BYUNZL   |                 |                 | 26,000.00    |                       | 1                 |                                         | 2       | 07/07/2023 |            |
|     | 112 1  | 07/07/202    |           | DOTET THE AVENUE   |                 |                 | 20,000.00    |                       |                   |                                         |         | 07/07/2023 |            |

# Morgallion

#### **Resolution tab**

The purpose of the resolution screen is to allow you to review and validate the results of the reconciliation. The resolution screen has two major components.

The first, larger box shows individual lines of the reconciliation, with the file one entries on the left, and their matching entry from file 2 on the right. If the width of the columns is such that you cannot see the whole press the expand button below the box which will show it as a full screen.

Since there will probably be too much data for you to easily manage line by line, AnyRec provides several ways of breaking it down into manageable groups, as well as expanding it so that you can see all that is there.

| Import   |       | Matching  | Sum        | mary   | Resolution    | Excluded       | Edits Pri              | nt/Export  |                    |    |        |          |          |            |                      |       |
|----------|-------|-----------|------------|--------|---------------|----------------|------------------------|------------|--------------------|----|--------|----------|----------|------------|----------------------|-------|
| sults De | tails |           |            |        |               |                |                        |            |                    |    |        |          |          |            |                      |       |
|          |       | ~         |            |        | Set Filter    | 1              |                        |            |                    |    |        |          |          |            |                      |       |
|          |       |           |            |        |               | 1              |                        |            |                    | -  |        |          |          |            |                      |       |
| ccepted  | Row   | From file | Date       | Rof    | Details       |                |                        | Value      | Result             | Fi | e 1    |          |          |            |                      |       |
|          | 19    | 1         | 26/0 ,2023 | 511777 | XALLEXTAY BD  | DENEYAL YE BDU | JULFAYZ BDWENZALON     | 2 751.00   | has a good match 🗠 | 1  |        |          |          |            |                      |       |
|          | 20    | 1         | 30/05/2023 | MAY411 | XANATYB VELZ  | ZAB JAPZN & YU | AYU                    | 2,490.0    | has a potential ma | С  | :\Use  | rs\JP Mi | lls\Docu | ments      | Accounts             | ToolE |
|          | 21    |           | 30/05/2023 | 511779 | ANTPZANY EZ   | EYY IMX YE ALL | ENB BDYEBD             | 922.5      | s a good match     |    |        |          |          |            |                      |       |
|          | 1     | 1         | 30/05/2023 | 511780 | NXXANN FUTZ   | YE ZENVUY AIN  | IPZLEY LTZ             | 4,305.00   | has a good match   | Fi | e 2    |          |          |            |                      |       |
|          | 23    | 1         | 02/06/2023 | LODGM  | LEZ IMPZUELZ  | ZIM YE BDUA PY | APEYTY LUNUTEZ         | 54.4       | has a good match   |    |        |          |          |            |                      |       |
|          | 24    | 1         | 02/06/2023 | LODGM  | IMTEVEN JAXA  | AB YE NALANB U | YENE ZEXZ              | 454,814.13 | has a good march   | C  | :\Use  | rs\1P Mi | lls\Docu | ments      | Accounts             | ToolF |
|          | 25    | 1         | 02/06/2023 | 511781 | IMIME AUYTYL  | JXUTY YE PZUB  | OPZEIMB N & JB ZXZ     | 415.35     | has a good match   |    |        |          |          | internes y | in the second second |       |
|          | 26    | 1         | 02/06/2023 | LODGM  | EBIM YE TYEP  | ZYB LUEZE & BD | YEENEB LAUYEN          | 342,000.00 | has a good match   |    |        | **       |          | -          |                      | _     |
|          | 27    | 1         | 02/06/2023 | JUN102 | JAYNT & XYAW  | FAYZ YE TYEPZ  | Y & BDYEENE            |            | has a potential ma |    | View   | Items    | Accept   |            |                      |       |
|          | 28    | 1         | 02/06/2023 | LODGM  | EZUTTYIM EZU  | JTXPZEN YE IMP | QYB ZEYNAT UVA         | 1,000.00   | has a good match   |    |        |          |          |            | Cash Bo              |       |
|          | 29    | 1         | 02/06/2023 | JUN201 | FYAN XLUENT   | YE BALLIMBYUZ  | BDE XAUYT NBDT.        | 20,237.25  | has a good match   |    | +      | 24       | +        | does no    | ot have a            | mat   |
|          | 30    | 1         | 02/06/2023 | JUN202 | JAPZN XANATY  | Y YE XANATY VE | LZA JAPZN & YUAYU      | 44,170.00  | has a good match   |    | +      | 2        | +        | does no    | ot have a            | mat   |
|          | 31    | 1         | 02/06/2023 | JUN203 | YUAYU XAATY   | YE XANATY VEL  | ZA JAPZN & YUAYU       | 44,170.00  | has a good match   |    | +      | 47       | +        | value a    | nd refere            | ence  |
|          | 32    | 1         | 02/06/2023 | JUN204 | VELZA XANAT   | Y YE XANATY VE | LZA JAPZN &YUAYU       | 44,170.00  | has a good match   |    | +      | 266      | +        | value a    | nd date              | mate  |
|          | 33    | 1         | 03/06/2023 | LODGM  | J BYUNZLEY Y  | E BYUNZLEYB Z  | EXZ                    | 784.39     | has a good match   | -  |        | 11       |          |            | otential             |       |
|          | 34    | 1         | 03/06/2023 | JUN103 | AAIM YE IMPQ  | YB ZEYNAT UVA  |                        | 1,000.00   | has a good match   |    | +      |          | +        | nas a p    | otential             | nate  |
|          | 36    | 1         | 03/06/2023 | 511783 | XUTYLAW YE B  | BYUNZLEYB ZEX  | Z                      | 64.6       | has a good match   |    | _      | 350      |          |            |                      |       |
|          | 37    | 1         | 03/06/2023 | 511784 | PYA YE YEYNA  | LZIMB ZAVUZ    |                        | 50         | has a good match   |    |        | -        |          |            | Bank Sta             |       |
|          | 38    | 1         | 04/06/2023 | LODGM  | FAUY FEYNIM   | NUYIMUNBD YE   | AYEULLYB PZELEN ZEXZ   | 7,668.65   | has a good match   |    | +      | 2        | +        | does no    | ot have a            | mat   |
|          | 39    | 1         | 04/06/2023 | LODGM  |               |                | IM YE XANATYB VB J & Y |            | has a good match   |    | -      | 2        |          | L          |                      |       |
|          | 40    | 1         | 04/06/2023 | JUN104 | TYFEY TA NA 2 | AXXAUNT YE T   | YEPZY & BDYEENE        | 3,800.00   | has a good match   |    | <      |          |          |            |                      | >     |
|          | 41    | 1         | 04/06/2023 | JUN105 | PZQ - INVOIC  | E - NALANB UYE | NE ZEXZ                | 4,835.62   | has a good mat n   | -  |        | and re-  |          |            |                      |       |
|          | 42    | 1         | 04/06/2023 |        | TYANIMFEY XL  |                |                        | 38,500.00  | has a good hatch   | Q  | Jeries | and Ed   | its      |            |                      |       |
|          | 43    | 1         | 04/06/2023 | JUN107 | PZQ - AUTLAY  | - NUNNABDPZB   | IMALLY ZEX'Z           | 20.28      | has a crud match   |    |        |          |          |            |                      |       |
|          | 44    | 1         | 04/06/2023 | JUN108 | PZANE UNIMT   | EAZ YE PZQB JA | NEIM IMENUAY           | 41.88      | ha good match      | 0  | Jeries |          | 14       |            | Viev                 | N     |
|          | 45    | 1         | 05/06/2023 | JUN109 | -             | DPZTY YE XANA  |                        |            | has a good match   | Q  | acries |          | 14       | and a      | viev                 | ·     |
|          | 46    | 1         | 06/2023    |        |               | DPZTY YE XANA  |                        | 16         | has a good match   | Ed | lits   |          | 0        |            | Viev                 | N     |
|          | 1     | t.        |            |        | 1             |                |                        | T · ·      | 1                  |    |        |          | - L      |            |                      |       |

# Morgallion

#### **Resolution tab**

Since there will probably be too much data for you to easily manage line by line, AnyRec provides several ways of breaking it down into manageable groups, as well as expanding it so that you can see all that is there.

# There are five different groups of controls which will enable you sort, filter and explore the data. They are:

- Expand & shrink this control allows you to expand the rows of the main screen to fill the whole screen and easily read lines across. You can also use the slider bar at the bottom to move left and right, too.
- The second panel contains buttons which will allow you to view only the transactions by category of match.
- The buttons at the bottom allow you to do likewise.
- A filter in the top left corner allows you to filter data on specific terms in the columns.

| Import      |            | Matching  | g Sum                    | imary                                                                                                    | Resolution  | Excluded                         | Ed                    | its          | Print/     | Export    |          |
|-------------|------------|-----------|--------------------------|----------------------------------------------------------------------------------------------------|-------------|----------------------------------|-----------------------|--------------|------------|-----------|----------|
| esults Deta | ails       |           |                          |                                                                                                    |             |                                  |                       |              |            |           |          |
|             |            | ~         |                          |                                                                                                    | Set Filter  | ľ                                |                       |              |            |           |          |
|             | -          |           |                          |                                                                                                    |             | 1                                |                       | <b>E</b> 1 4 |            |           |          |
| Accepted    |            | From file |                          | Reference                                                                                                    |             |                                  |                       | File 1       |            |           |          |
|             | 20         | 1         | 30/05/2023               |                                                                                                    |             | ZAB JAPZN & YUA                  |                       | C:\Use       | rs\JP M    | ills\Docu | ment     |
|             | 27         | 1         | 02/06/2023               |                                                                                                    |             | FAYZ YE TYEPZY                   |                       |              |            |           |          |
|             | 62         | 1         | 13/06/2023               |                                                                                                    |             | ZLEY YE BYUNZLE                  |                       | File 2       |            |           |          |
|             | 63         | 1         | 13/06/2023               |                                                                                                    |             | UTXPZEN YE IMP                   | -                     | C:\Use       | rs\1P M    | ills\Docu | ment     |
|             | 76         | 1         | 17/06/2023               |                                                                                                    |             | AUNTANB YUTPZ                    |                       | 0.,000       | .15 (51 11 |           | innerne. |
|             | 103        | 1         | 26/06/2023               | A CONTRACTOR OF A CONTRACTOR OF A CONTRACTOR OF A CONTRACTOR OF A CONTRACTOR OF A CONTRACTOR OF A CONTRACTOR OF |             | AYZB NAELB ZE                    |                       | View         | Items      | Accept    |          |
|             | 118        | 1         | 08/07/2023               |                                                                                                    |             | E IMLAYIM YE BE                  |                       |              |            |           | File     |
|             | 135<br>176 | 1         | 14/07/2023<br>25/07/2023 |                                                                                                    |             | E IMLAYIM YE AN                  | and the second second | +            | 24         | +         | does     |
|             |            | 1         | 19/08/2023               |                                                                                                    |             | IM - ALLENB BDY<br>- NAYYUIMIMAN |                       |              | 2          |           | does     |
|             |            | 1         | 26/09/2023               |                                                                                                    | -           | XPZEL YE ZAPZE                   |                       | +            |            | +         |          |
|             | 332        | 1         | 20/09/2023               | LODGM                                                                                                    | ZAPZETITOTA | APZEL TE ZAPZE                   | TTTOCA                | +            | 47         | +         | valu     |
|             |            |           |                          |                                                                                                    |             |                                  |                       | +            | 266        | +         | valu     |
|             |            |           |                          |                                                                                                    |             |                                  |                       | +            | 11         | +         | has      |
|             |            |           |                          |                                                                                                    |             |                                  |                       |              | 350        |           |          |
|             |            |           |                          |                                                                                                    |             |                                  |                       | 1            | S          |           |          |
|             |            |           |                          |                                                                                                    |             |                                  |                       |              | • •        |           |          |
|             |            |           |                          |                                                                                                    |             |                                  |                       | Queries      | and Ed     | lits      |          |
|             |            |           |                          |                                                                                                    |             |                                  |                       |              |            |           |          |
|             |            |           |                          |                                                                                                    |             |                                  |                       | Queries      | 5 14       | 1 1       | View     |
|             |            |           |                          |                                                                                                    |             |                                  |                       | Edits        | 0          |           | View     |
| <           |            |           |                          |                                                                                                    |             |                                  | >                     | Luits        | 10         |           | view     |

# Morgallion

#### **Resolution tab**

Since there will probably be too much data for you to easily manage line by line, AnyRec provides several ways of breaking it down into manageable groups, as well as expanding it so that you can see all that is there.

# There are five different groups of controls which will enable you sort, filter and explore the data. They are:

- Expand & shrink this control allows you to expand the rows of the main screen to fill the whole screen and easily read lines across. You can also use the slider bar at the bottom to move left and right, too.
- The second panel contains buttons which will allow you to view only the transactions by category of match.
- The buttons at the bottom allow you to do likewise.
- A filter in the top left corner allows you to filter data on specific terms in the columns.

|    | Import    |       | Matching  | g Su       | mmary                                   | Resolution                            | Excluded        | E     | dits     | Print/    | Export    |       |     |
|----|-----------|-------|-----------|------------|-----------------------------------------|---------------------------------------|-----------------|-------|----------|-----------|-----------|-------|-----|
| 2: | sults Det | ails  |           |            |                                         |                                       |                 |       |          | <u>.</u>  |           |       |     |
|    |           |       | ~         |            |                                         | Set Filter                            |                 |       |          |           |           |       |     |
| _  |           |       |           |            |                                         | Set Filter                            |                 |       |          |           |           |       |     |
| A  | ccepted   | Row   | From file | Date       | Reference                               | Details                               |                 |       | File 1   |           |           |       |     |
|    |           | 8     | 1         | 29/08/202  | 1015                                    | XAYUIMPZB XA                          | YALUNE ZEX'Z    | ~     | Culture  |           |           |       |     |
|    |           | 9     | 1         | 31/05/202  | 1096                                    | ZUNNY                                 |                 |       | C:\Use   | ers (JP M | ills\Docu | Imen  | ts  |
|    |           | 10    | 1         | 18/07/202  | 1 1330                                  | TYEPZYB YUXP                          | ZAYZ            |       | File 2   |           |           |       |     |
|    |           | 11    | 1         | 24/07/202  | 1333                                    | AYXPZEY NAYY                          | ZEX'Z           |       |          |           |           |       |     |
|    |           | 12    | 1         | 27/03/202  | 2 511494                                | PZAYEIM VUNT                          | NEYIM           |       | C:\Use   | ers\JP M  | ills\Docu | Iment | ts۱ |
|    |           | 13    | 1         | 30/04/202  | 2 511534                                | ZAYA NXEZEAN                          | YE YUTA NXEZE   | AN Z  |          | -         |           |       | _   |
|    |           | 14    | 1         | 05/06/202  | 2 511568                                | VUNXENTUAN 2                          | XANTY YE IMPQY  | LULL  | View     | Items     | Accept    |       |     |
|    |           | 15    | 1         | 03/07/202  | 2 511606                                | BYYNE WALLAX                          | E YE EZAVANAB   | OPZ E | -        |           |           | File  |     |
|    |           | 16    | 1         | 19/03/202  | 3 511745                                | XUTY LAW YE L                         | AWYY AYEULLYB   | JAPZ  | +        | 24        | +         | does  | 5   |
|    |           | 17    | 1         | 19/03/202  | 3 511746                                | XUTYLAW YE P                          | AZAYAZANB JP &  | VAYE  | +        | 2         | +         | does  | 5   |
|    |           | 18    | 1         | 28/04/202  | 3 511764                                | XAIMBDYAVE B                          | DAYNAYZ YENXE   | ZENI  | +        | 47        | +         | valu  | i i |
|    |           | 35    | 1         | 03/06/202  |                                         | AXXAUNT TYAN                          | IMFEYIM         |       | +        | 266       | +         | valu  |     |
|    |           | 241   | 1         | 13/08/202  | 8 511818                                | TA XLUENT YE                          | BDAEZXUYB EYE   | N     |          | 11        |           | has   | -   |
|    |           | 244   | 1         | 14/08/202  | 3 AUG207                                |                                       |                 |       | +        |           | +         | lias  | -   |
|    |           | 308   | 1         | 17/09/202  |                                         | TAULTE YE BDA                         | EZXUYB EYEN     |       |          | 350       |           |       |     |
|    |           | 310   | 1         | 17/09/202  |                                         | YEVENUE YE BY                         | YUNZLEYB XATPZ  | LEEN  | <        |           |           | >     |     |
|    |           | 324   | 1         | 23/09/202  | 3 511828                                | UNA XYAWLEY                           | BL YE NXXANNEL  | LB T. | 0        | 1.5       |           |       |     |
|    |           | 325   | 1         | 23/09/202  | 3 511829                                | IMUIMAN JANE                          | IM BL YE NXXAN  | NELL  | Queries  | s and Ed  | lits      |       |     |
|    |           |       | 1         | 23/09/202  | and the strength of the strength of the | XUTYWUZE AU                           | XTUANEEYIM YE   | NAZZ  |          | -         |           |       |     |
|    |           |       | 1         | 24/09/202  |                                         | XUTY LAW YE L                         | AWYY-AYEULLYB   | JAPZ  | Queries  | s 14      | t \       | View  |     |
|    |           | 337   | 1         | 24/09/202  | 3 511831                                | XUTYLAW YE P                          | AZAYAZAN & VAY  | BDUI  | Edits    | 0         | 1         | View  |     |
| <  |           |       |           |            |                                         | · · · · · · · · · · · · · · · · · · · |                 | >     |          |           |           |       |     |
|    | Show      | v all |           | matched on |                                         | matched only                          | Show not accept | ted S | how acce | pted on   | ly Ex     | pand  |     |

# Morgallion

#### **Resolution tab**

Since there will probably be too much data for you to easily manage line by line, AnyRec provides several ways of breaking it down into manageable groups, as well as expanding it so that you can see all that is there.

#### There are five different groups of controls which will enable you sort, filter and explore the data. They are:

- Expand & shrink this control allows you to expand the rows of the main screen to fill the whole screen and easily read lines across. You can also use the slider bar at the bottom to move left and right, too.
- The second panel contains buttons which will allow you to view only the transactions by category of match.
- The buttons at the bottom allow you to do likewise.
- A filter in the top left corner allows you to filter data on specific terms in the columns.

|              | Y    |           |            | Y         |               |                |       |         |         |           |             |
|--------------|------|-----------|------------|-----------|---------------|----------------|-------|---------|---------|-----------|-------------|
| Import       |      | Matching  | a Sun      | nmary     | Resolution    | Excluded       | Ed    | its     | Print   | Export    |             |
| esults Deta  | ails |           |            |           |               |                |       |         |         |           |             |
| First Detail | s    | ~         | TAU        |           | Clear Filter  |                |       |         |         |           |             |
| Accepted     | Row  | From file | Date       | Reference | Details       |                |       | File 1  |         |           |             |
| Coop too     | 70   | 1         | 17/06/2023 |           |               | UNTANB YUTPZ   |       |         |         |           |             |
|              | 213  | 1         | 06/08/2023 |           |               | NN YEBYYNEB JE |       | C:\Use  | rs\JP M | ills\Docu | uments      |
|              | 217  | 1         | 07/08/2023 |           |               | NN YE PZYLANZE |       | File 2  |         |           |             |
|              | 218  | 1         | 07/08/2023 |           | TAULTE EUYEA  | NN YE UNEZNAW  | N     | 1110 2  |         |           |             |
|              | 309  | 1         | 17/09/2023 |           | TAULTE YE PZY | NEIMB EANANN   | ZEX'Z | C:\Use  | rs\JP M | ills\Docu | uments      |
|              | 308  | 1         | 17/09/2023 |           | TAULTE YE BD  | AEZXUYB EYEN   |       |         |         |           |             |
|              |      |           |            |           | •             |                |       | View    | Items   | Accept    | -           |
|              |      |           |            |           |               |                |       | _       |         |           | File        |
|              |      |           |            |           |               |                |       | +       | 24      | +         | does        |
|              |      |           |            |           |               |                |       | +       | 2       | +         | does        |
|              |      |           |            |           |               |                |       | +       | 47      | +         | valu        |
|              |      |           |            |           |               |                |       | +       | 266     | +         | valu        |
|              |      |           |            |           |               |                |       | +       | 11      | +         | has         |
|              |      |           |            |           |               |                |       |         | 350     |           |             |
|              |      |           |            |           |               |                |       |         | 550     |           | † <u></u> ` |
|              |      |           |            |           |               |                |       |         |         |           | /           |
|              |      |           |            |           |               |                |       | Queries | and Ec  | lits      |             |
|              |      |           |            |           |               |                |       | Queries | 14      | 1         | View        |
|              |      |           |            |           |               |                |       | Edits   | 0       |           | View        |
| <            |      |           |            |           |               |                | >     |         |         |           |             |
|              |      |           |            |           |               |                |       |         |         |           |             |

# Morgallion

### **Accepting Matches**

Since there will probably be too much data for you to easily manage line by line, AnyRec provides several ways of breaking it down into manageable groups, as well as expanding it so that you can see all that is there.

# There are five different groups of controls which will enable you sort, filter and explore the data. They are:

- Expand & shrink this control allows you to expand the rows of the main screen to fill the whole screen and easily read lines across. You can also use the slider bar at the bottom to move left and right, too.
- The second panel contains buttons which will allow you to view only the transactions by category of match.
- The buttons at the bottom allow you to do likewise.
- A filter in the top left corner allows you to filter data on specific terms in the columns.

| Import         | Matchin   | a Sun      | mary      | Resolution   | Excluded        | Ed | its     | Print   | Export    |        |
|----------------|-----------|------------|-----------|--------------|-----------------|----|---------|---------|-----------|--------|
| esults Details |           |            |           |              |                 |    |         |         |           |        |
| irst Details   | ~         | TAU        |           | Clear Filter |                 |    |         |         |           |        |
| Accepted Rov   | From file | Date       | Reference | Details      |                 |    | File 1  |         |           |        |
| 176            | 1         | 17/06/2023 |           |              | UNTANB YUTPZ 8  |    |         |         |           |        |
| 213            | 1         | 06/08/2023 |           |              | NN YEBYYNEB JEI |    | C:\Use  | rs\JP M | ills\Docu | iments |
| 217            |           | 07/08/2023 |           |              | NN YE PZYLANZB  |    | File 2  |         |           |        |
| 218            |           | 07/08/2023 |           |              | NN YE UNEZNAW   |    | The z   |         |           |        |
| 309            | -         | 17/09/2023 |           |              | NEIMB EANANN    |    | C:\Use  | rs\JP M | ills\Docu | iments |
| 308            |           | 17/09/2023 |           | TAULTE YE BD |                 |    | _       |         |           |        |
|                |           |            |           |              |                 |    | View    | Items   | Accept    |        |
|                |           |            |           |              |                 |    |         |         |           | File   |
|                |           |            |           |              |                 |    | +       | 24      | +         | does   |
|                |           |            |           |              |                 |    | +       | 2       | +         | does   |
|                |           |            |           |              |                 |    | +       | 47      | +         | valu   |
|                |           |            |           |              |                 |    |         | 266     |           | valu   |
|                |           |            |           |              |                 |    | +       |         | +         |        |
|                |           |            |           |              |                 |    | +       | 11      | +         | has    |
|                |           |            |           |              |                 |    |         | 350     |           |        |
|                |           |            |           |              |                 |    | <       |         |           | >      |
|                |           |            |           |              |                 |    | Queries | and Ec  | lits      |        |
|                |           |            |           |              |                 |    | Queries | 5 14    | 1 V       | View   |
|                |           |            |           |              |                 |    | Edits   | 0       |           | View   |

| Morgallion AnyF | Rec      |                      |                                                                                         |          |          |                        | -                      |         | 2   |
|-----------------|----------|----------------------|-----------------------------------------------------------------------------------------|----------|----------|------------------------|------------------------|---------|-----|
| Import          | Matching | Summary              | Resolution                                                                              | Excluded | Edits    | Print/Export           |                        |         |     |
| Save            |          |                      | Print/Export what                                                                       | ?        | File 1   |                        |                        |         |     |
| Open            |          |                      | O Desults                                                                               |          | C:\Use   | ers\JP Mills\Documen   | ts\Accou               | ntsTool | 30> |
|                 | Ex       | Print<br>port to CSV | <ul> <li>Results</li> <li>Excluded</li> <li>Summary</li> <li>Control summary</li> </ul> | агу      | File 2   |                        |                        |         |     |
|                 |          |                      | Change audit                                                                            |          | C:\Use   | ers\JP Mills\Documen   | ts\ <mark>Accou</mark> | ntsTool | 30> |
|                 |          |                      |                                                                                         |          |          |                        |                        |         |     |
|                 |          |                      |                                                                                         |          | Recon    | ciliation Line Control |                        |         | _   |
|                 |          |                      |                                                                                         |          | Lines    |                        | File 1                 | File    | 2   |
|                 |          |                      |                                                                                         |          | Querie   | S                      | 13                     | 1       |     |
|                 |          |                      |                                                                                         |          | Good I   | Matches                | 313                    | 31      | 3   |
|                 |          |                      |                                                                                         |          | Potent   | ial Matches            | 11                     | 11      |     |
|                 |          |                      |                                                                                         |          | No Ma    | tches                  | 24                     | 2       |     |
|                 |          |                      |                                                                                         |          | Zero V   | alue No Matches        | 2                      | 0       |     |
|                 |          |                      |                                                                                         |          |          |                        |                        |         |     |
|                 |          |                      |                                                                                         |          |          |                        | 363                    | 32      | 7   |
|                 |          |                      |                                                                                         |          | Total li | ines per file          | 363                    | 32      | 7   |
|                 |          |                      |                                                                                         |          | GIGO     | Test                   |                        |         | _   |
|                 |          |                      |                                                                                         |          |          |                        |                        | Inp     | out |
|                 |          |                      |                                                                                         |          | Result   | s                      |                        |         |     |
|                 |          |                      |                                                                                         |          | Querie   | s File                 |                        |         |     |
|                 |          |                      |                                                                                         |          | File 1   | lines                  |                        | 36      | 3   |
|                 |          |                      |                                                                                         |          | File 2   |                        |                        | 32      | 7   |
|                 |          |                      |                                                                                         |          | Add b:   | ack: good matches      |                        | 1       | >   |
|                 |          |                      |                                                                                         |          |          |                        |                        |         |     |

## Edits tab

Editing the record on the Resolution tab in AnyRec will not change either the CSV file from which the reconciliation has been prepared, or the original accounting entry which was exported to the CSV file. However, edits and comments show up in a separate tab called edits. The contents of this tab may be exported as a CSV or printed as a list for action.

|                                                                                                    | lits Print/Export    | Edits |           | Resolution | immary        | Sumn | 3    | Matching  | Mat     |
|----------------------------------------------------------------------------------------------------|----------------------|-------|-----------|------------|---------------|------|------|-----------|---------|
|                                                                                                    |                      |       |           |            |               |      |      |           |         |
|                                                                                                    |                      |       |           |            |               |      | s    | Records   | ited Re |
|                                                                                                    | 1                    |       |           |            |               |      |      |           |         |
| Value Date Reference Details Value Comment                                                                                                    |                      |       |           | ils        | rence Details |      |      | Date      |         |
| 16.14 01/06/2022 VL 16.14                                                                                                    |                      |       |           |            | VD            |      |      | 01/06/202 |         |
| 100.05 01/06/2022 VC 100                                                                                                    | 100.05 01/06/2022 VE |       | ~1.       | C          | VD            |      |      | 01/06/202 |         |
| 803 23/06/2022 FE Client 803 Duplicate - de                                                                                                    | 803 23/06/2022 FE    |       | Client    | C          | FE            |      |      | 23/06/202 |         |
| 84.87 12/08/2022 BC 84.89                                                                                                    | 84.87 12/08/2022 BC  |       |           |            | BC            |      |      | 12/08/202 |         |
| 350         09/08/2022         Ct         confidential         350         Matches lines           350         09/08/2023         Hd         confidential         350         Matches lines | 350 09/08/2022 CF    |       | fidential | cont       | CH            |      | 2022 | 09/08/202 | 2 09    |
| 350 09/08/2023 HC CONTRACTIVAL 350                                                                                                    | 350 09/08/2023 HO    | 350   |           | •••••      | THC           |      | 2022 | 09/08/202 | 2 09    |
|                                                                                                    |                      |       |           |            |               |      |      |           |         |
|                                                                                                    |                      |       |           |            |               |      |      |           |         |
|                                                                                                    |                      |       |           |            |               |      |      |           |         |
|                                                                                                    |                      |       |           |            |               |      |      |           |         |
|                                                                                                    |                      |       |           |            |               |      |      |           |         |
|                                                                                                    |                      |       |           |            |               |      |      |           |         |
|                                                                                                    |                      |       |           |            |               |      |      |           |         |
|                                                                                                    |                      |       |           |            |               |      |      |           |         |
|                                                                                                    |                      |       |           |            |               |      |      |           |         |
|                                                                                                    |                      |       |           |            |               |      |      |           |         |
|                                                                                                    |                      |       |           |            |               |      |      |           |         |
|                                                                                                    |                      |       |           |            |               |      |      |           |         |
|                                                                                                    |                      |       |           |            |               |      |      |           |         |
|                                                                                                    |                      |       |           |            |               |      |      |           |         |
|                                                                                                    |                      |       |           |            |               |      |      |           |         |
|                                                                                                    |                      |       |           |            |               |      |      |           |         |
|                                                                                                    |                      |       |           |            |               |      |      |           |         |
|                                                                                                    |                      |       |           |            |               |      |      |           |         |
|                                                                                                    |                      |       |           |            |               |      |      |           |         |
|                                                                                                    |                      |       |           |            |               |      |      |           |         |
|                                                                                                    |                      |       |           |            |               |      |      |           |         |
|                                                                                                    |                      |       |           |            |               |      |      |           |         |
|                                                                                                    |                      |       |           |            |               |      |      |           |         |
|                                                                                                    |                      |       |           |            |               |      |      |           |         |
|                                                                                                    |                      |       |           |            |               |      |      |           |         |
|                                                                                                    |                      |       |           |            |               |      |      |           |         |
|                                                                                                    |                      |       |           |            |               |      |      |           |         |
|                                                                                                    |                      |       |           |            |               |      |      |           |         |
|                                                                                                    |                      |       |           |            |               |      |      |           |         |
|                                                                                                    |                      |       |           |            |               |      |      |           |         |
|                                                                                                    |                      |       |           |            |               |      |      |           |         |
|                                                                                                    |                      |       |           |            |               |      |      |           |         |
|                                                                                                    |                      |       |           |            |               |      |      |           |         |
|                                                                                                    |                      |       |           |            |               |      |      |           |         |
|                                                                                                    |                      |       |           |            |               |      |      |           |         |
|                                                                                                    |                      |       |           |            |               |      |      |           |         |
|                                                                                                    |                      |       |           |            |               |      |      |           |         |
|                                                                                                    |                      |       |           |            |               |      |      |           |         |
|                                                                                                    |                      |       |           |            |               |      |      |           |         |
|                                                                                                    |                      |       |           |            |               |      |      |           |         |
|                                                                                                    |                      |       |           |            |               |      |      |           |         |
|                                                                                                    |                      |       |           |            |               |      |      |           |         |
|                                                                                                    |                      |       |           |            |               |      |      |           |         |
|                                                                                                    |                      |       |           |            |               |      |      |           |         |
|                                                                                                    |                      |       |           |            |               |      |      |           |         |
|                                                                                                    |                      |       |           |            |               |      |      |           |         |
|                                                                                                    |                      |       |           |            |               |      |      |           |         |
|                                                                                                    |                      |       |           |            |               |      |      |           |         |
| EL 2                                                                                                    | 51-2                 |       |           |            |               |      |      |           |         |
| File 2                                                                                                    | File 2               |       |           |            |               |      |      |           |         |
| File 2                                                                                                    | File 2               |       |           |            |               |      |      |           |         |
| File 2                                                                                                    | File 2               |       |           |            |               |      |      |           |         |
| File 2                                                                                                    | File 2               |       |           |            |               |      |      |           |         |
| File 2                                                                                                    | File 2               |       |           |            |               |      |      |           |         |

## Full Audit trail

The system is fully data secure and all items disregarded, edited and matched may be output, providing a full audit trail for the reconciliation work.

These can all be printed or exported from the Print Export tab

| AutoSave (  | 04         | AUDIT TRAIL 🛩                          |                    |                |                       |                    |              |                      |            |                    | Jonathan Mills   | JM 🕀  | ¢ Ü  |       | 0      |
|-------------|------------|----------------------------------------|--------------------|----------------|-----------------------|--------------------|--------------|----------------------|------------|--------------------|------------------|-------|------|-------|--------|
| File Home   | Insert Pa  | age Layout Formula                     | as Data Review     | View Help      |                       |                    |              |                      |            |                    |                  |       | Comm | nents | 🖻 Shar |
|             |            |                                        |                    | Page Layout    | Ruler                 | 🗹 Formula Bar      | Q            |                      | t Nev      | v Window 🛛 🗖 Split | -<br>            | 1 🖷   |      |       |        |
| <b>E</b> 1  |            |                                        |                    | =              | Navigation            |                    | Zoom         | 100% Zoom to         |            | inge All 🛛 🗌 Hide  | D] Swite         |       |      |       |        |
| G Keep ♥    | R Exit 🗠 N |                                        | Normal Page Break  | Custom Views   | Navigation 🗹 Gridlin  | es 🗹 Headings      | 200m         | Selection            |            | eze Panes 🖌 🔲 Unhi | ie 🛅 Window      |       | 25   |       |        |
|             |            |                                        |                    |                |                       |                    |              | i den en en<br>Frans |            |                    |                  |       |      |       |        |
|             | Sheet View |                                        | Workbook \         | /iews          | Sh                    | DW.                | .l. &        | Zoom                 |            | Window             |                  | Macro | 5    |       |        |
| 115         |            | $\checkmark$ : $\times \checkmark f_x$ | TRUE               |                |                       |                    |              |                      |            |                    |                  |       |      |       |        |
|             |            |                                        |                    |                |                       |                    |              |                      |            |                    |                  |       |      |       |        |
|             |            |                                        |                    |                |                       |                    |              |                      |            |                    |                  |       |      |       |        |
| A           | B          | D                                      |                    | G H            |                       | K L                | M            | N                    |            | P Q                | R S              |       |      |       | W      |
| Accepted Ro | w From     | file Date Ret                          | ference Details Va | lue Result     | Potential r Remaining | Best matcl In file | Date         | Reference De         | etails Val | ue Details         |                  |       |      |       |        |
| TRUE        | 525        | 1 08/11/2022                           | BANK OF I          | 63 value and   | 3                     | 527                | 2 08/11/2022 | BA                   | ANK OF I   | 63 has a good ma   | itch             |       |      |       |        |
| TRUE        | 535        | 1 17/11/2022                           | 8050014            | 60             | 7                     | 411                | 2 09/09/2022 | N                    |            | 60 has a potentia  | l match          |       |      |       |        |
| TRUE        | 555        | 1 02/12/2022                           |                    | 60 value and   | 7                     | 557                | 2 02/12/2022 | V                    | ~          | 60 has a good ma   | itch             |       |      |       |        |
| TRUE        | 559        | 1 05/12/2022                           |                    | 49.2 value and | 2                     | 561                | 2 05/12/2022 | d                    | $\Omega$   | 49.2 has a good ma | itch             |       |      |       |        |
| TRUE        | 565        | 1 12/12/2022                           |                    | 20             | 11                    | 297                | 2 29/07/2022 | E                    | <b>—</b>   | 20 has a potentia  | l match          |       |      |       |        |
| TRUE        | 569        | 1 13/12/2022                           |                    | 50 value and   | 4                     | 567                | 2 13/12/2022 | L                    | en         | 50 has a good ma   | itch             |       |      |       |        |
| TRUE        | 573        | 1 16/12/2022                           | $\Omega$           | 20             | 11                    | 295                | 2 29/07/2022 | E                    | nt         | 20 has a potentia  | l match          |       |      |       |        |
| FALSE       | 141        | 1 01/06/2022                           | lient              | 16.14          | 1                     | 0                  | 0            |                      | 6          | does not have      | a match          |       |      |       |        |
| FALSE       | 143        | 1 01/06/2022                           | 0                  | 108            | 1                     | 0                  | 0            |                      | ö          | does not have      | a match          |       |      |       |        |
| FALSE       | 145        | 1 01/06/2022                           | <u> </u>           | 100            | 1                     | 0                  | 0            |                      | H          | does not have      | a match          |       |      |       |        |
| FALSE       | 147        | 1 01/06/2022                           |                    | 40.97          | 1                     | 0                  | 0            |                      | nfi        | does not have      | a match          |       |      |       |        |
| FALSE       | 149        | 1 01/06/2022                           | S                  | 10             | 2                     | 0                  | 0            |                      | - E        | does not have      | a match          |       |      |       |        |
| FALSE       | 169        | 1 02/06/2022                           | H                  | 308.5          | 1                     | 0                  | 0            |                      |            | does not have      | a match          |       |      |       |        |
| FALSE       | 171        | 1 02/06/2022                           | E                  | 74             | 1                     | 0                  | 0            |                      | en         | does not have      | a match          |       |      |       |        |
| FALSE       | 193        | 1 08/06/2022                           | 10                 | 40             | 5                     | 0                  | 0            |                      | _ ፰.       | does not have      | a match          |       |      |       |        |
| FALSE       | 233        | 1 23/06/2022                           | e le               | 375            | 0                     | 0                  | 0            |                      | 2          | does not have      | a match          |       |      |       |        |
| FALSE       | 245        | 1 23/06/2022                           | Ë                  | 803            | 1                     | 0                  | 0            |                      |            | does not h Du      | plicate - delete |       |      |       |        |
| FALSE       | 267        | 1 07/07/2022                           | onfidentia         | 200            | 3                     | 0                  | 0            |                      |            | does not have      | a match          |       |      |       |        |
| FALSE       | 275        | 1 15/07/2022                           | 2                  | 10.5           | 0                     | 0                  | 0            |                      |            | does not have      | a match          |       |      |       |        |
| FALSE       | 293        | 1 29/07/2022                           |                    | 40             | 5                     | 0                  | 0            |                      |            | does not have      | a match          |       |      |       |        |
| FALSE       | 331        | 1 09/08/2022                           |                    | 450            | 0                     | 0                  | 0            |                      |            | does not have      | a match          |       |      |       |        |
| FALSE       | 347        | 1 09/08/2022                           |                    | 9.99           | 0                     | 0                  | 0            |                      |            | does not have      | a match          |       |      |       |        |
| FALSE       | 355        | 1 12/08/2022                           |                    | 84.89          | 0                     | 0                  | 0            |                      |            | does not have      | a match          |       |      |       |        |
| FALSE       | 357        | 1 17/08/2022                           | TAMES HET          | 200            | 3                     | 0                  | 0            |                      |            | does not have      | a match          |       |      |       |        |
| > AL        | JDIT TRAIL | $\odot$                                |                    |                |                       |                    |              |                      |            |                    |                  |       |      |       |        |